# **BAB V**

# **ANALISIS DAN INTERPRETASI**

# **5.1. ANALISIS DATA**

Pada sub bab ini dipaparkan analisis data menggunakan *software datamining* dan interpretasi hasil analisis persiapan proses data.

#### **5.1.1 Data Penelitian**

Sebelum proses analisis menggunakna *software datamining,* pertama-tama dilakukan pra-proses data. Pra-proses data pada penelitian ini meliputi seleksi data dan transformasi data excel ke dalam bentuk .CSV ,Data penelitian yang digunakan dalam penelitian ini merupakan semua data pasien yang telah direkap berdasarkan data yang ada pada UPTD Puskesmas Pakuan Baru, Adapun tampilan data tersebut dapat dilihat pada tabel 5.1 :

**Tabel 5.1 Contoh Data Penelitian**

| N <sub>0</sub> | <b>Nama</b><br><b>Pasien</b> | <b>JK</b> | <b>Alamat</b>  | KU            | <b>Tanggal</b><br>Kunjungan | <b>Demam</b> | <b>Muntah</b> | <b>Ruam</b><br><b>Merah</b> | <b>Sakit</b><br>Kepala | <b>Musim</b> | <b>Jentik</b> | <b>Demam</b><br><b>Berdarah</b> |
|----------------|------------------------------|-----------|----------------|---------------|-----------------------------|--------------|---------------|-----------------------------|------------------------|--------------|---------------|---------------------------------|
| $\mathbf{1}$   | Abdullah                     | Lk        | Wijaya         | <b>Balita</b> | 09/01/2018                  | iya          | tidak         | iya                         | tidak                  | hujan        | positif       | positif                         |
|                |                              |           | Pura           |               |                             |              |               |                             |                        |              |               |                                 |
| $\overline{2}$ | Adeva                        | Pr        | Wijaya         | <b>Balita</b> | 09/01/2018                  | iya          | tidak         | iya                         | tidak                  | hujan        | positif       | positif                         |
|                |                              |           | Pura           |               |                             |              |               |                             |                        |              |               |                                 |
| 3              | Afif                         | Lk        | Wijaya<br>Pura | <b>Balita</b> | 26/02/2016                  | iya          | tidak         | iya                         | tidak                  | hujan        | positif       | positif                         |
| 4              | Afifah                       | Pr        | Wijaya<br>Pura | <b>Balita</b> | 26/02/2016                  | iya          | tidak         | iya                         | tidak                  | hujan        | positif       | positif                         |
| 5              | Agil Panca<br>Purawan        | Lk        | Tambak<br>Sari | Remaja        | 28/02/2019                  | iya          | tidak         | iya                         | tidak                  | hujan        | positif       | positif                         |
| $\cdots$       | .                            | $\cdots$  | .              | $\cdots$      | $\cdots$                    | $\cdots$     | $\cdots$      | $\cdots$                    | .                      | $\cdots$     | $\cdots$      | $\cdots$                        |
| 168            | Yusika Dwi                   | Pr        | Pakuan         | Balita        | 21/01/2015                  | iya          | tidak         | iya                         | tidak                  | hujan        | negatif       | positif                         |
|                | Andra                        |           | Baru           |               |                             |              |               |                             |                        |              |               |                                 |
| 169            | Zafira                       | Pr        | Tambak         | <b>Balita</b> | 08/03/2019                  | iya          | tidak         | iya                         | tidak                  | hujan        | positif       | positif                         |
|                | Hadijah                      |           | Sari           |               |                             |              |               |                             |                        |              |               |                                 |
|                | Azzahra                      |           |                |               |                             |              |               |                             |                        |              |               |                                 |
| 170            | Zahwit                       | Lk        | Wijaya         | Kanak-        | 26/02/2016                  | iya          | tidak         | iya                         | tidak                  | hujan        | negatif       | positif                         |
|                |                              |           | Pura           | Kanak         |                             |              |               |                             |                        |              |               |                                 |
| 171            | Zaki Verdia                  | Lk        | Tambak         | Kanak-        | 03/02/2016                  | iya          | tidak         | iya                         | tidak                  | hujan        | negatif       | positif                         |
|                |                              |           | Sari           | Kanak         |                             |              |               |                             |                        |              |               |                                 |
| 172            | Zifaha                       | Pr        | Tambak         | Balita        | 11/03/2019                  | iya          | tidak         | iya                         | tidak                  | hujan        | positif       | positif                         |
|                | Hadijah                      |           | Sari           |               |                             |              |               |                             |                        |              |               |                                 |
|                | Azzahra                      |           |                |               |                             |              |               |                             |                        |              |               |                                 |

### **5.1.2 Seleksi Data Penelitian**

Seleksi data penelitian merupakan tahapan penyeleksian data. Pada tahap ini data yang tidak lengkap, atau data yang sama dan atribut yang tidak digunakan akan dihapus sehingga didapatkan data yang telah difokuskan hanya pada atribut data yang akan digunakan, atribut yang akan digunakan dalam perhitungan *Naïve Bayes* adalah Jenis Kelamin, Alamat, Kategori Usia, Demam, Muntah, Ruam Merah, Sakit Kepala, Musim, Jentik, dan Demam Berdarah. Adapun data tersebut dapat dilihat pada tabel 5.2 :

| JK        | <b>Alamat</b>  | KU     | Demam | <b>Muntah</b> | <b>Ruam</b> | <b>Sakit</b><br>Merah Kepala | <b>Musim</b> | <b>Jentik</b> | Demam<br><b>Berdarah</b> |
|-----------|----------------|--------|-------|---------------|-------------|------------------------------|--------------|---------------|--------------------------|
| Pr        | Pakuan<br>Baru | Remaja | iya   | tidak         | iya         | tidak                        | hujan        | positif       | positif                  |
| Lk        | Wijaya<br>Pura | Dewasa | iya   | tidak         | iya         | tidak                        | hujan        | positif       | positif                  |
| Lk        | Wijaya<br>Pura | Balita | iya   | tidak         | iya         | tidak                        | hujan        | negatif       | positif                  |
| Pr        | Wijaya<br>Pura | Dewasa | tidak | tidak         | tidak       | iya                          | kemarau      | positif       | negatif                  |
| <b>Lk</b> | Tambak<br>Sari | Remaja | iya   | tidak         | iya         | tidak                        | kemarau      | positif       | positif                  |

**Tabel 5.2 Contoh Data yang Telah Diseleksi**

### **5.1.3 Konversi Hasil Data**

Data yang ada pada *excel* kemudian dikonversi kedalam bentuk data .*csv* ini dilakukan agar data dapat diolah dengan menggunakan *tools weka,* adapun format data .*csv* tersebut sebagai berikut :

JK;Alamat;KU;Demam;Muntah;Ruam Merah;Sakit Kepala;Musim;

Jentik;Demam Berdarah

Pr;PakuanBaru;Remaja;iya;tidak;iya;tidak;hujan;positif;posit

if

Lk;WijayaPura;Dewasa;iya;tidak;iya;tidak;hujan;positif;posit if Lk;WijayaPura;Balita;iya;tidak;iya;tidak;hujan;negatif;posit if Pr;WijayaPura;Dewasa;tidak;tidak;tidak;iya;kemarau;positif;n egatif Lk;TambakSari;Remaja;iya;tidak;iya;tidak;kemarau;positif;pos itif

#### **5.1.4 Hasil Visualisasi Atribut Data** *Training* **dengan Menggunakan WEKA**

Berikut merupakan visualisasi atribut yang diambil dari data *training*  dengan menggunakan tools WEKA :

1. Visualisasi Atribut Jenis Kelamin

Visualisasi untuk melihat grafik Jenis Kelamin ditampilkan pada gambar 5.1

yang menggunakan *tools* weka 3.8

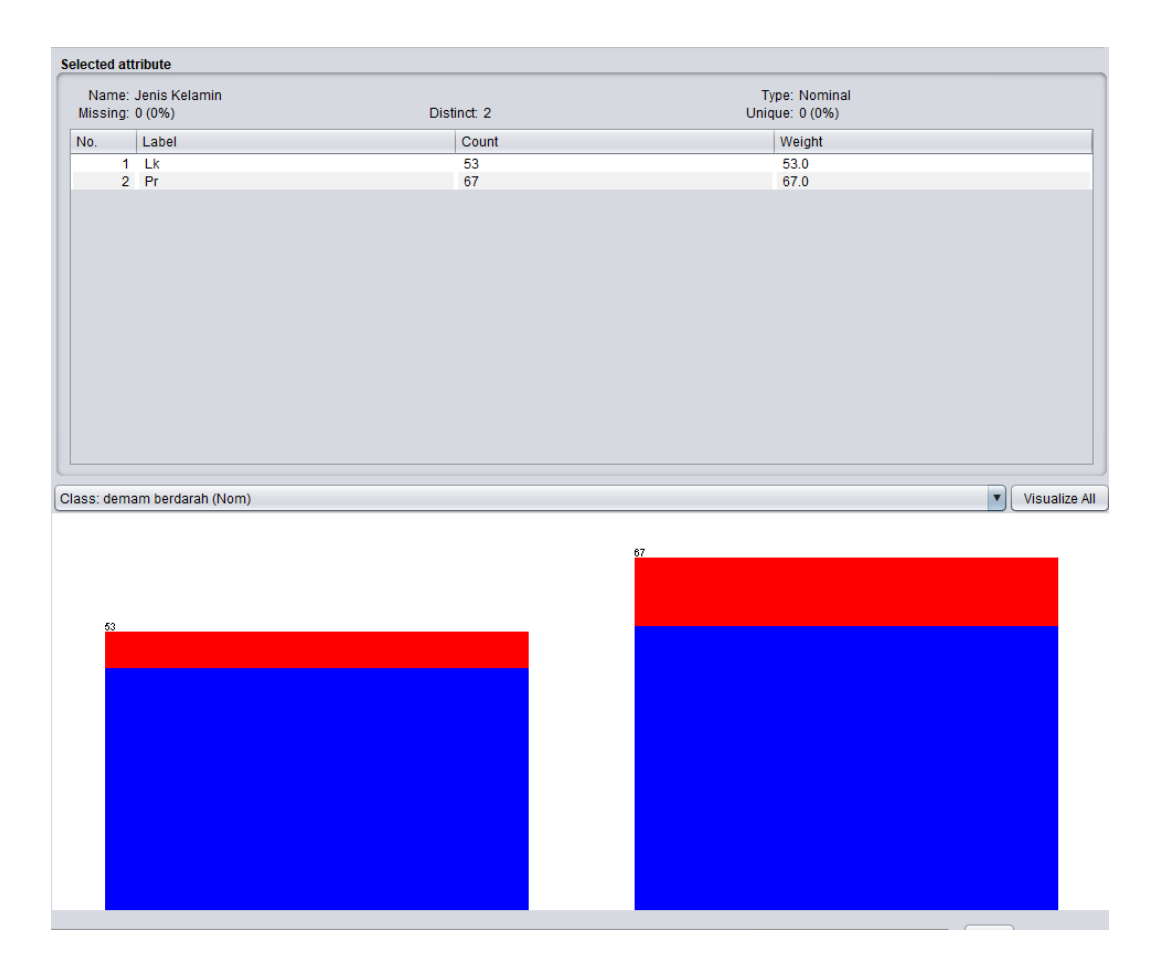

**Gambar 5.1 Visualisasi Atribut Jenis Kelamin (Data** *Training***)**

Gambar 5.1 adalah visualisasi dari atribut Jenis Kelamin yang mana dari 120 data pada *column selected Attribute* terdapat 0 (0%) *missing. Distinct 2 Attribute* terdapat *unique* 0 (0%) dengan jumlah data dari 53 berjenis kelamin laki-laki dan 67 berjenis kelamin perempuan.

2. Visualisasi Atribut Alamat

Visualisasi untuk melihat grafik alamat di tampilkan pada gambar 5.2 yang menggunakan tools weka 3.8

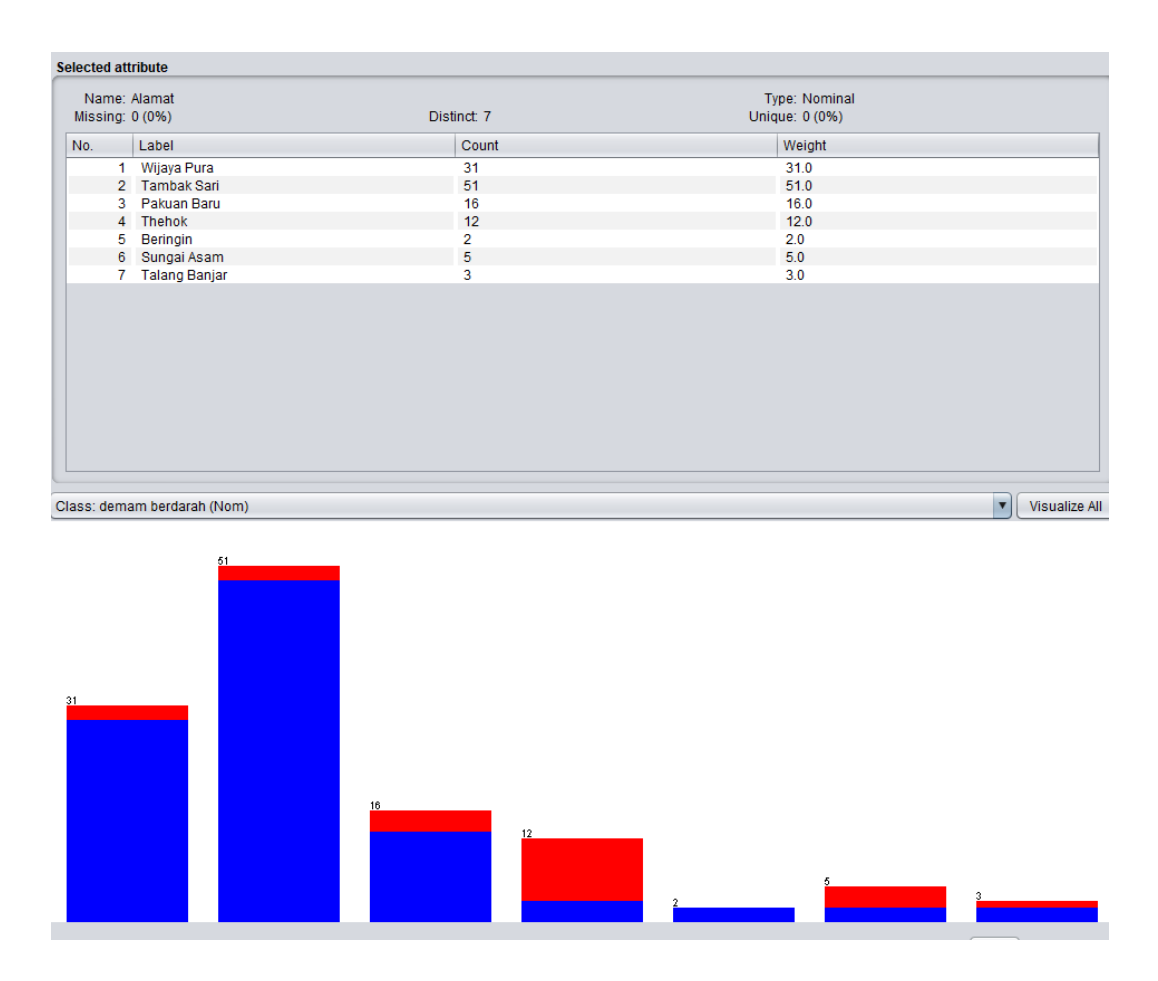

**Gambar 5.2 Visualisasi Atribut Alamat(Data** *Training***)**

Gambar 5.2 adalah visualisasi atribut alamat, diketahui dari 120 data pada *column selected Attribute* terdapat 0 (0%) *missing. Distinct 7 Attribute* terdapat *unique* 0 (0%). Data pasien yang beralamat di Wijaya Pura sebanyak 31 data, Tambak Sari sebanyak 51 data, Pakuan Baru sebanyak 16 data, Thehok sebanyak 12 data, Beringin sebanyak 2 data, Sungai Asam sebanyak 5 data, Talang Banjar sebanyak 3 data.

#### 3. Visualisasi Atribut Kategori Usia

Visualisasi untuk melihat grafik kategori usia di tampilkan pada gambar 5.3 yang menggunakan tools weka 3.8

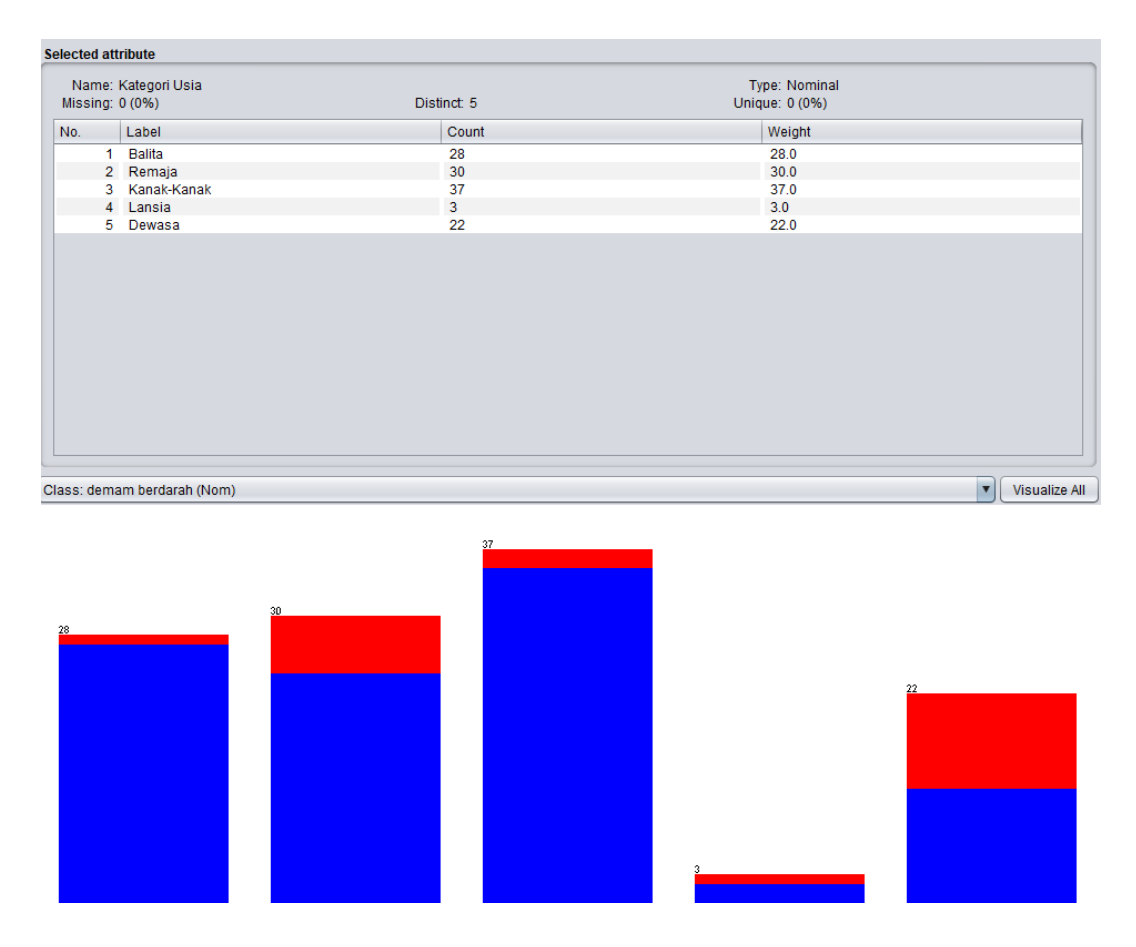

**Gambar 5.3 Visualisasi Atribut Kategori Usia(Data** *Training***)**

Gambar 5.3 adalah visualisasi atribut kategori usia, diketahui dari 120 data pada *column selected Attribute* terdapat 0 (0%) *missing. Distinct 5 Attribute*  terdapat *unique* 0 (0%). Data pasien yang berada di kategori umur balita (0-5thn) adalah sebanyak 28 data, Remaja(>12-25thn) sebanyak 30 data, Kanak-Kanak(>5- 12thn) sebanyak 37 data, Lansia(>45thn) sebanyak 3 data, dan Dewasa(>25-45thn) sebanyak 22 data.

# 4. Visualisasi Atribut Demam

Visualisasi untuk melihat grafik demam di tampilkan pada gambar 5.4 yang menggunakan tools weka 3.8

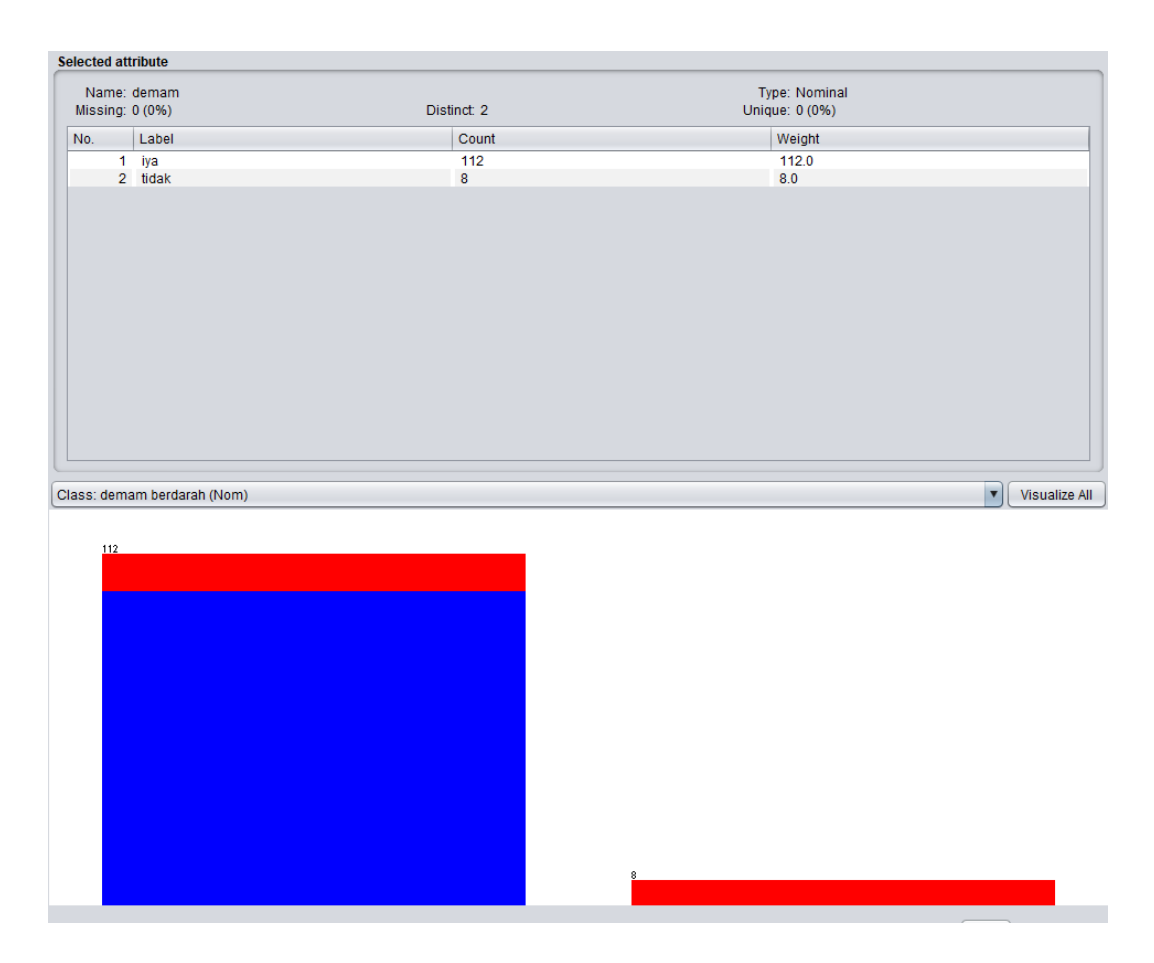

**Gambar 5.4 Visualisasi Atribut Demam(Data** *Training***)**

Gambar 5.4 adalah visualisasi atribut demam, diketahui dari 120 data pada *column selected Attribute* terdapat 0 (0%) *missing. Distinct 2 Attribute* terdapat *unique* 0 (0%). Data pasien yang mengalami demam yaitu sebanyak 112 data dan yang tidak mengalami demam sebanyak 8 data.

5. Visualisasi Atribut Muntah

Visualisasi untuk melihat grafik muntah di tampilkan pada gambar 5.5 yang menggunakan tools weka 3.8

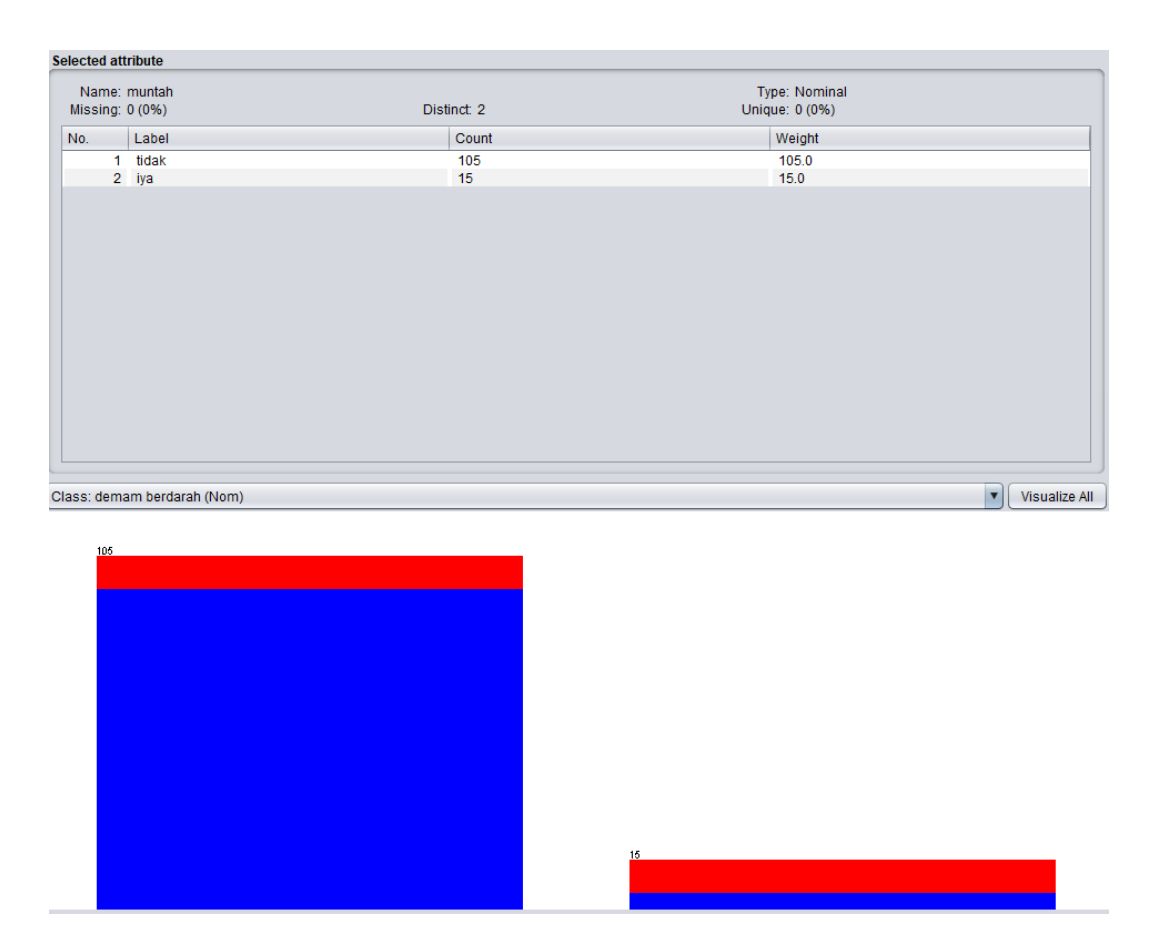

**Gambar 5.5 Visualisasi Atribut Muntah(Data** *Training***)**

Gambar 5.5 adalah visualisasi atribut muntah, diketahui dari 120 data pada *column selected Attribute* terdapat 0 (0%) *missing. Distinct 2 Attribute* terdapat *unique* 0 (0%). Data pasien yang mengalami gejala muntah yaitu sebanyak 15 data dan yang tidak mengalami gejala muntah sebanyak 105 data.

6. Visualisasi Atribut Ruam Merah

Visualisasi untuk melihat grafik ruam merah di tampilkan pada gambar 5.6 yang menggunakan tools weka 3.8

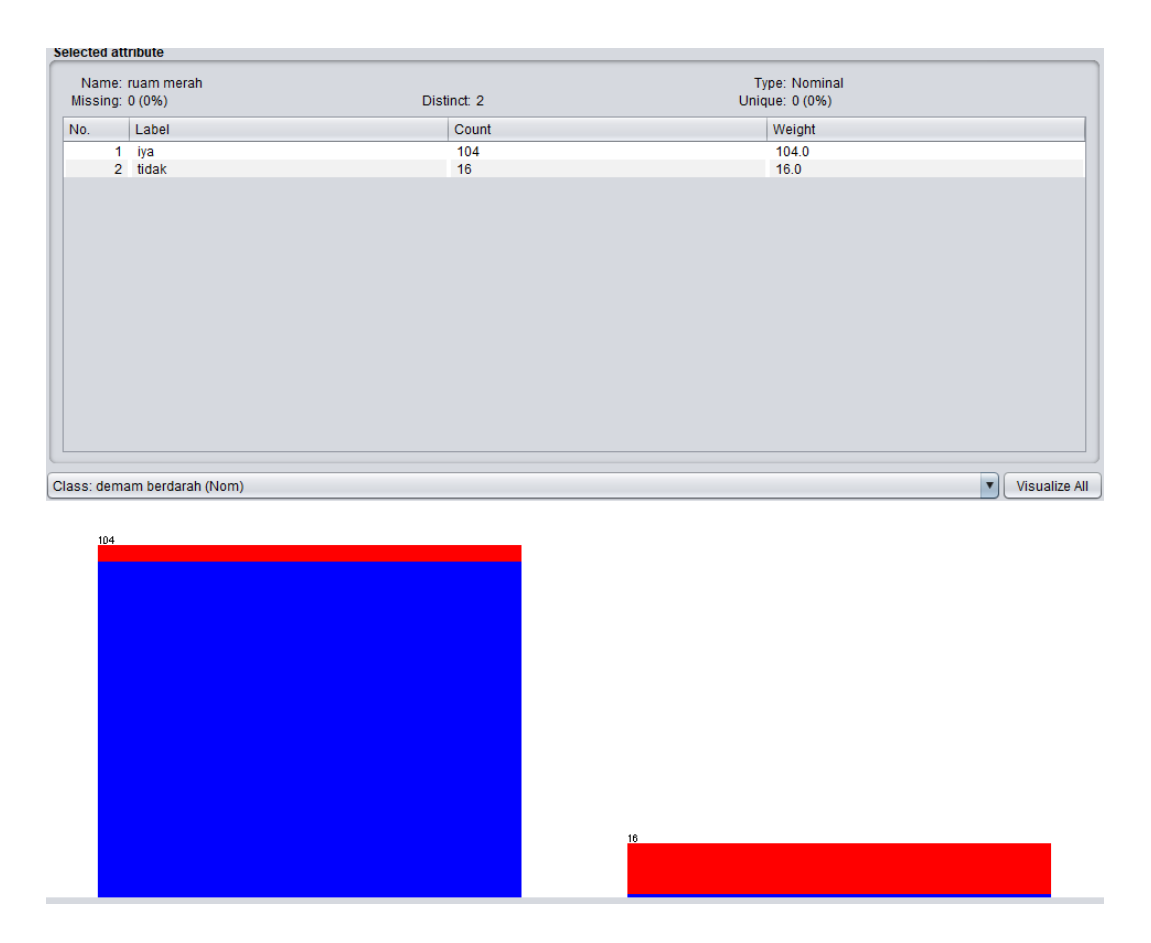

**Gambar 5.6 Visualisasi Atribut Ruam Merah(Data** *Training***)**

Gambar 5.6 adalah visualisasi atribut ruam merah, diketahui dari 120 data pada *column selected Attribute* terdapat 0 (0%) *missing. Distinct 2 Attribute*  terdapat *unique* 0 (0%). Data pasien yang mengalami ruam merah yaitu sebanyak 104 data dan yang tidak mengalami ruam merah sebanyak 16 data.

7. Visualisasi Atribut Sakit Kepala

Visualisasi untuk melihat grafik ruam merah di tampilkan pada gambar 5.7 yang menggunakan tools weka 3.8

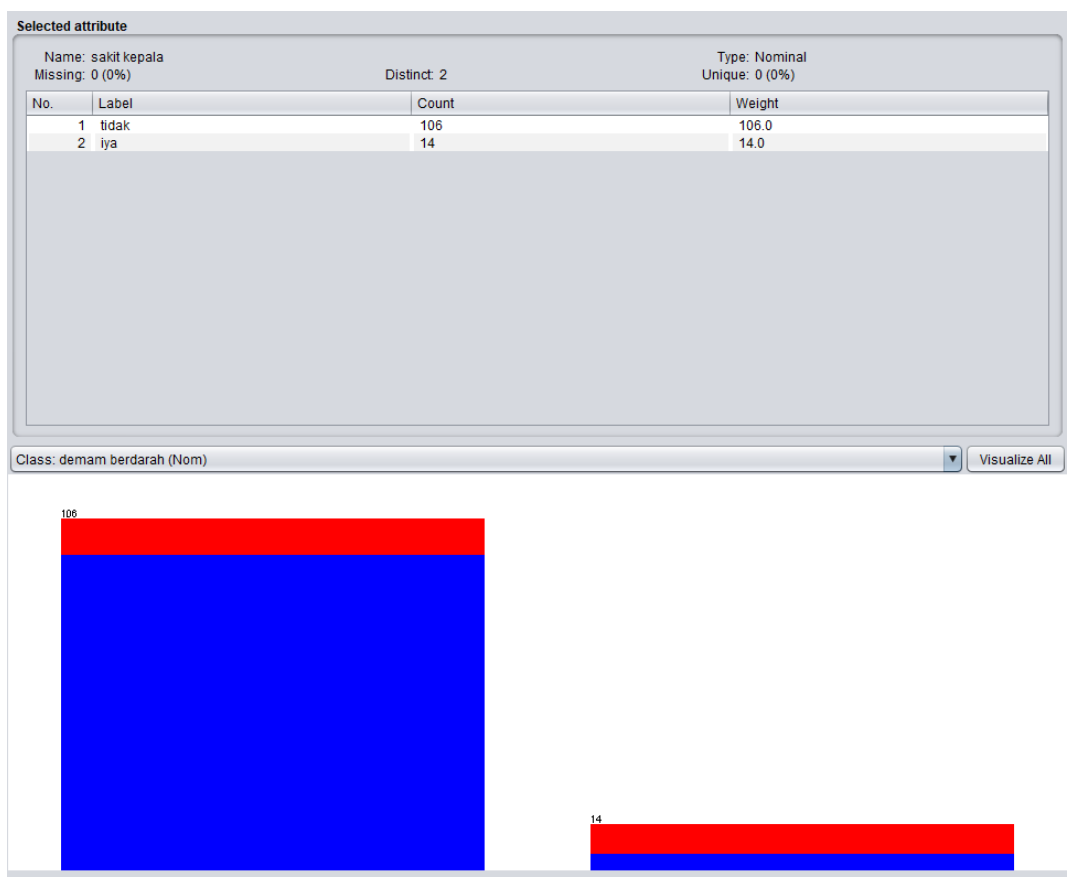

**Gambar 5.7 Visualisasi Atribut Sakit Kepala(Data** *Training***)**

Gambar 5.7 adalah visualisasi atribut sakit kepala, diketahui dari 120 data pada *column selected Attribute* terdapat 0 (0%) *missing. Distinct 2 Attribute*  terdapat *unique* 0 (0%). Data pasien yang mengalami gejala sakit kepala yaitu sebanyak 14 data dan yang tidak mengalami sebanyak 106 data.

8. Visualisasi Atribut Musim

Visualisasi untuk melihat grafik musim di tampilkan pada gambar 5.8 yang menggunakan tools weka 3.8

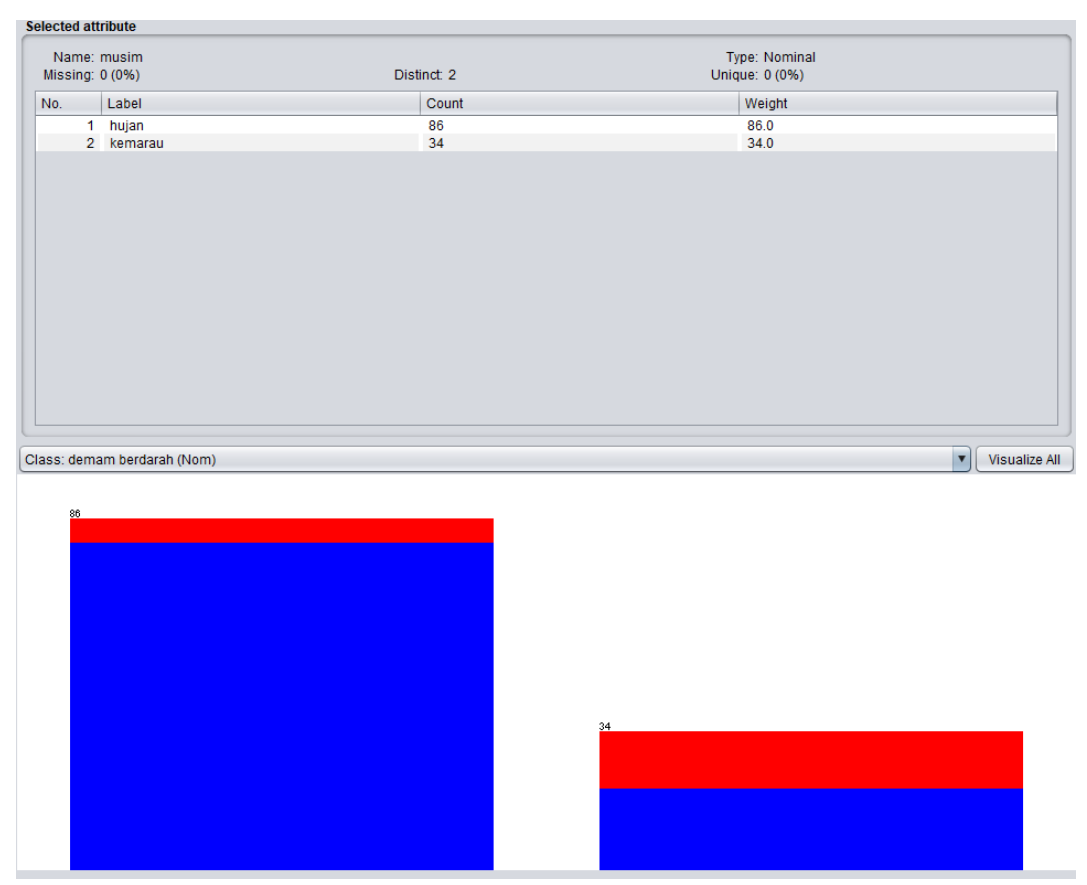

**Gambar 5.8 Visualisasi Atribut Musim(Data** *Training***)**

Gambar 5.8 adalah visualisasi atribut musim, diketahui dari 120 data pada *column selected Attribute* terdapat 0 (0%) *missing. Distinct 2 Attribute* terdapat *unique* 0 (0%). Data pasien yang datang pada musim hujan yaitu sebanyak 86 data dan yang datang pada musim kemarau sebanyak 34 data.

9. Visualisasi Atribut Jentik

Visualisasi untuk melihat grafik jentik di tampilkan pada gambar 5.9 yang menggunakan tools weka 3.8

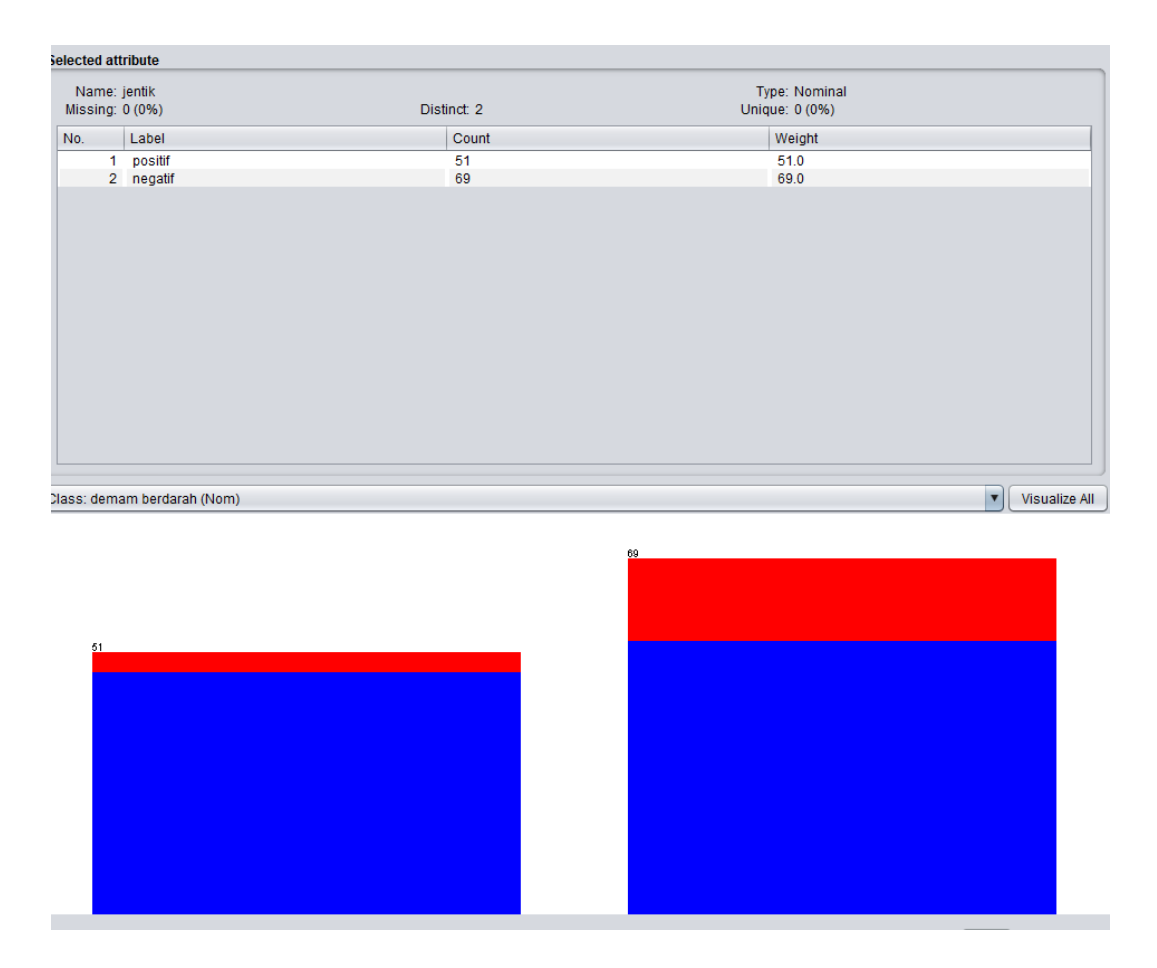

**Gambar 5.9 Visualisasi Atribut Jentik(Data** *Training***)**

Gambar 5.9 adalah visualisasi atribut jentik, diketahui dari 120 data pada *column selected Attribute* terdapat 0 (0%) *missing. Distinct 2 Attribute* terdapat *unique* 0 (0%). Data pasien yang positif terdapat jentik pada lingkungan rumahnya yaitu sebanyak 51 data dan yang negatif sebanyak 69 data.

10. Visualisasi Atribut Demam Berdarah

Visualisasi untuk melihat grafik demam berdarah di tampilkan pada gambar

5.10 yang menggunakan tools weka 3.8

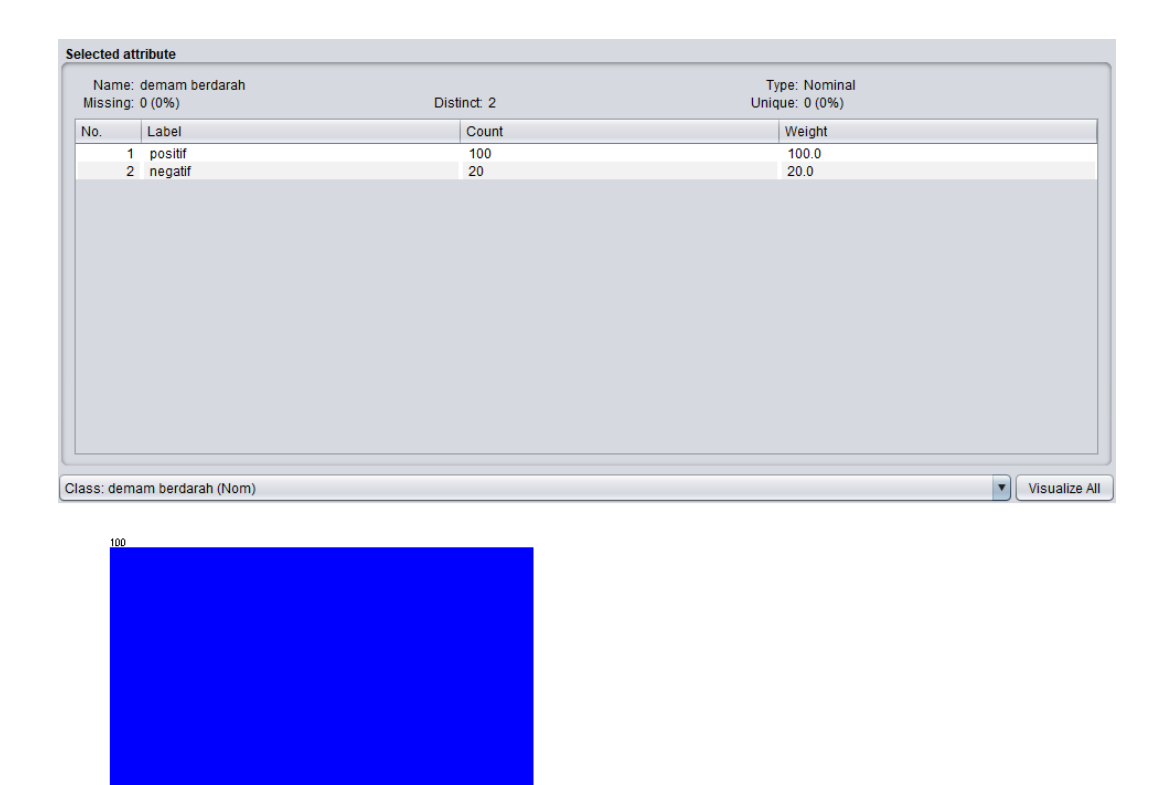

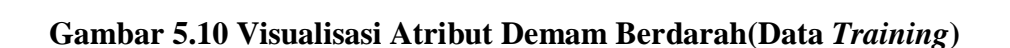

Gambar 5.10 adalah visualisasi atribut demam berdarah, diketahui dari 120 data pada *column selected Attribute* terdapat 0 (0%) *missing. Distinct 2 Attribute*  terdapat *unique* 0 (0%). Data pasien yang positif mengidap demam berdarah yaitu sebanyak 100 data dan yang negatif sebanyak 20 data.

#### **5.1.5 Hasil Visualisasi Atribut Data** *Testing* **dengan Menggunakan WEKA**

Berikut merupakan visualisasi atribut yang diambil dari data *testing* dengan menggunakan tools WEKA :

1. Visualisasi Atribut Jenis Kelamin

Visualisasi untuk melihat grafik Jenis Kelamin ditampilkan pada gambar

5.11 yang menggunakan tools weka 3.8

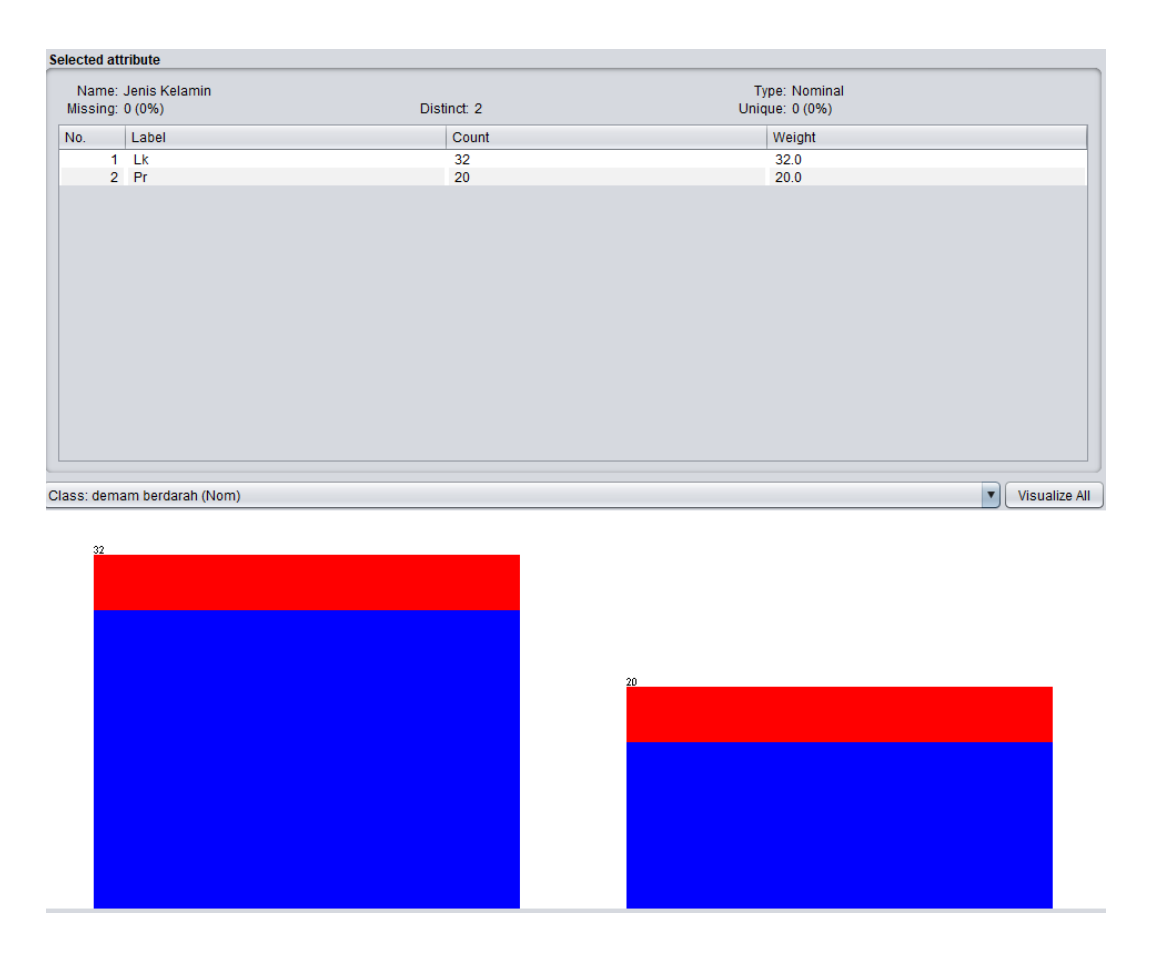

**Gambar 5.11 Visualisasi Atribut Jenis Kelamin(Data** *Testing***)**

Gambar 5.11 adalah visualisasi dari atribut Jenis Kelamin yang mana dari 52 data pada *column selected Attribute* terdapat 0 (0%) *missing. Distinct 2 Attribute* terdapat *unique* 0 (0%) dengan jumlah data dari 32 berjenis kelamin laki-laki dan 20 berjenis kelamin perempuan.

2. Visualisasi Atribut Alamat

Visualisasi untuk melihat grafik alamat di tampilkan pada gambar 5.12 yang menggunakan tools weka 3.8

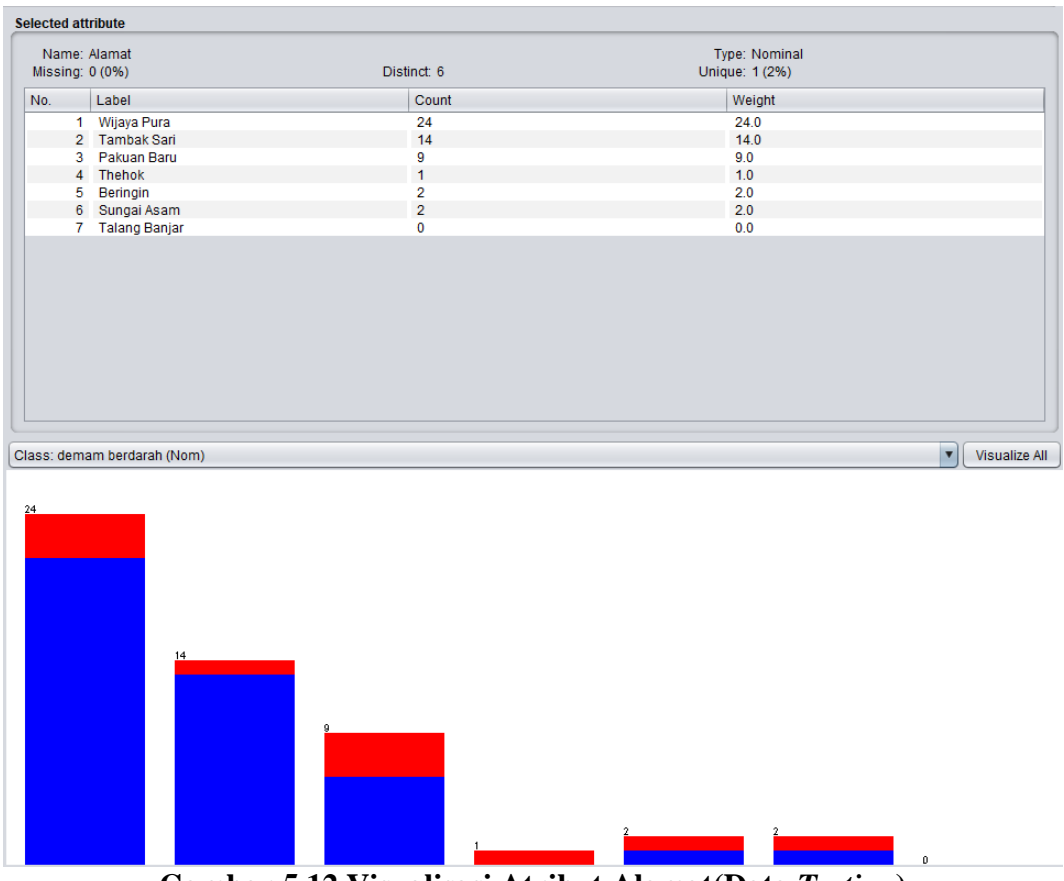

**Gambar 5.12 Visualisasi Atribut Alamat(Data** *Testing***)**

Gambar 5.12 adalah visualisasi atribut alamat, diketahui dari 52 data pada *column selected Attribute* terdapat 0 (0%) *missing. Distinct 7 Attribute* terdapat *unique* 0 (0%). Data pasien yang beralamat di Wijaya Pura sebanyak 24 data, Tambak Sari sebanyak 14 data, Pakuan Baru sebanyak 9 data, Thehok sebanyak 1 data, Beringin sebanyak 2 data, Sungai Asam sebanyak 2 data, Talang Banjar sebanyak 0 data.

3. Visualisasi Atribut Kategori Usia

Visualisasi untuk melihat grafik kategori usia di tampilkan pada gambar 5.13 yang menggunakan tools weka 3.8.

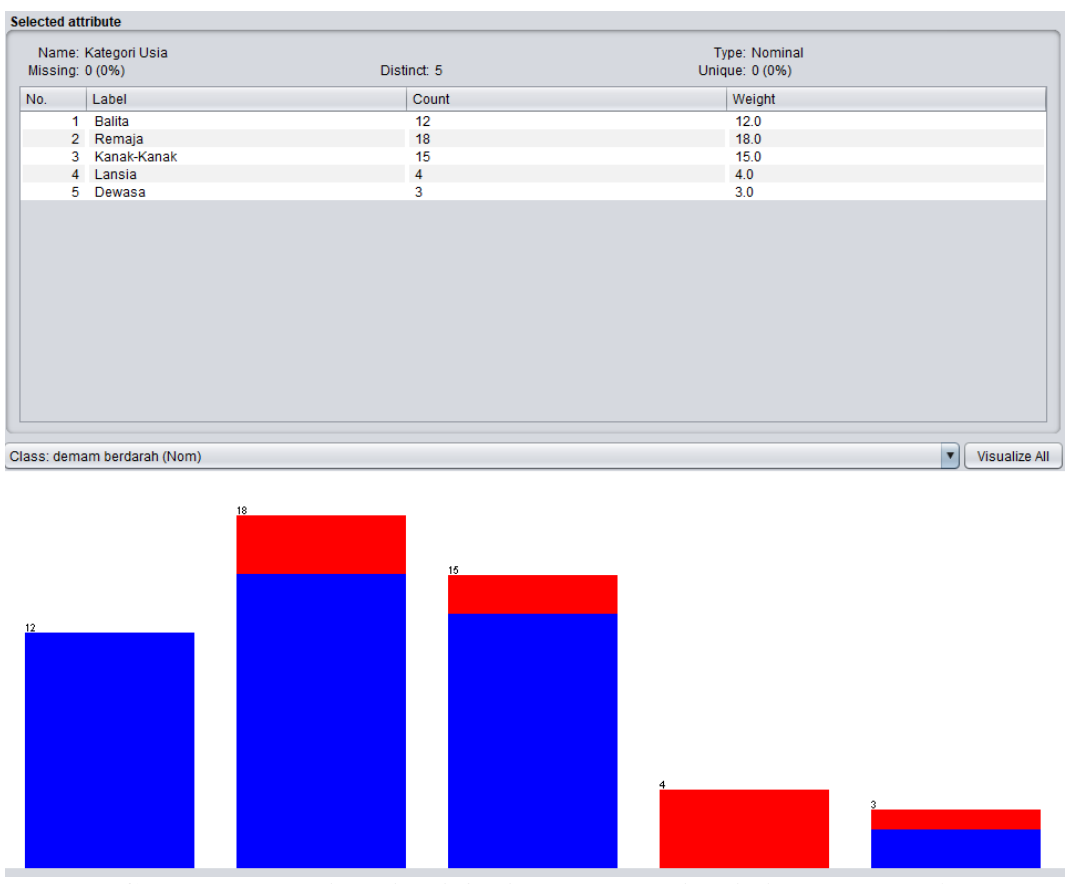

**Gambar 5.13 Visualisasi Atribut Kategori Usia(Data** *Testing***)**

Gambar 5.13 adalah visualisasi atribut kategori usia, diketahui dari 52 data pada *column selected Attribute* terdapat 0 (0%) *missing. Distinct 5 Attribute*  terdapat *unique* 0 (0%). Data pasien yang berada di kategori umur balita (0-5thn) adalah sebanyak 12 data, Remaja(>12-25thn) sebanyak 18 data, Kanak-Kanak(>5- 12thn) sebanyak 15 data, Lansia(>45thn) sebanyak 4 data, dan Dewasa(>25-45thn) sebanyak 3 data.

### 4. Visualisasi Atribut Demam

Visualisasi untuk melihat grafik demam di tampilkan pada gambar 5.14 yang menggunakan tools weka 3.8

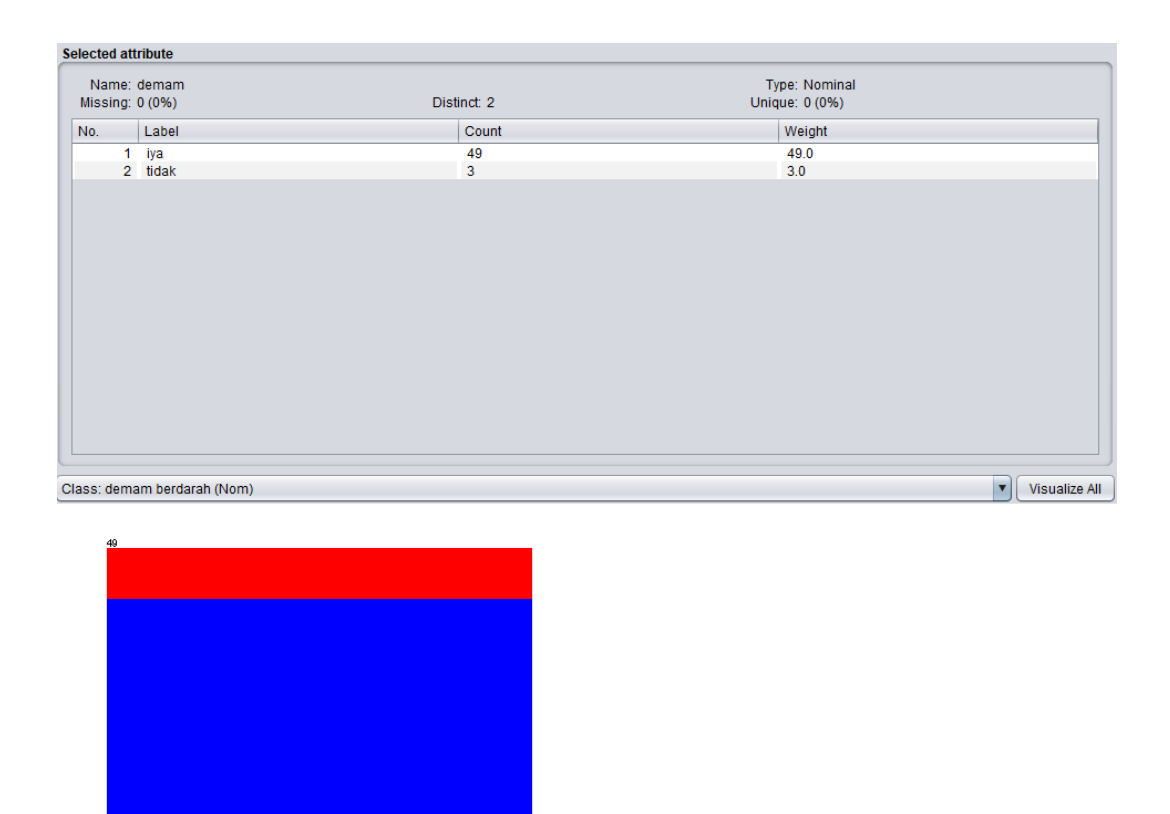

**Gambar 5.14 Visualisasi Atribut Demam(Data** *Testing***)**

Gambar 5.14 adalah visualisasi atribut demam, diketahui dari 52 data pada *column selected Attribute* terdapat 0 (0%) *missing. Distinct 2 Attribute* terdapat *unique* 0 (0%). Data pasien yang mengalami demam yaitu sebanyak 49 data dan yang tidak mengalami demam sebanyak 3 data.

5. Visualisasi Atribut Muntah

Visualisasi untuk melihat grafik muntah di tampilkan pada gambar 5.15 yang menggunakan tools weka 3.8

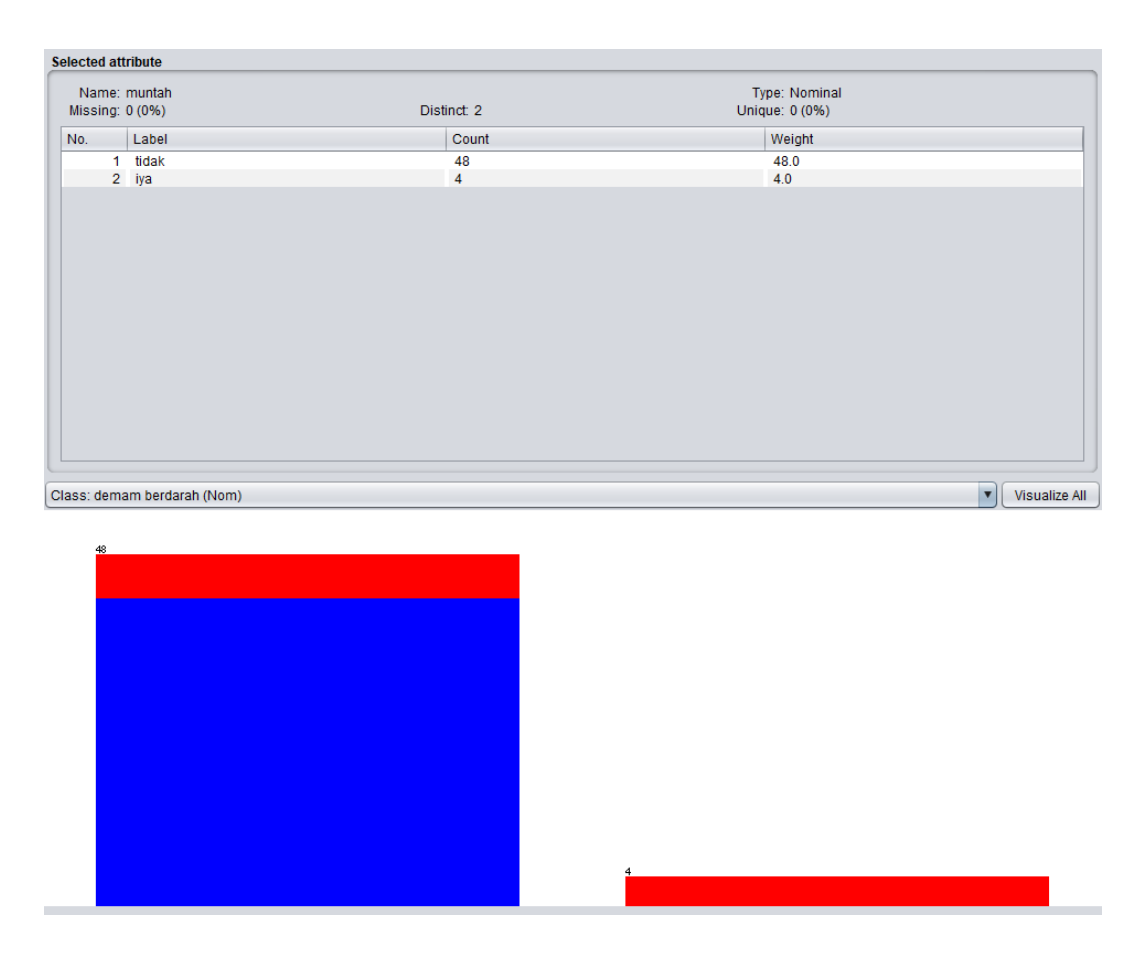

**Gambar 5.15 Visualisasi Atribut Muntah(Data** *Testing***)**

Gambar 5.15 adalah visualisasi atribut muntah, diketahui dari 52 data pada *column selected Attribute* terdapat 0 (0%) *missing. Distinct 2 Attribute* terdapat *unique* 0 (0%). Data pasien yang mengalami gejala muntah yaitu sebanyak 4 data dan yang tidak mengalami gejala muntah sebanyak 48 data.

6. Visualisasi Atribut Ruam Merah

Visualisasi untuk melihat grafik ruam merah di tampilkan pada gambar 5.16 yang menggunakan tools weka 3.8

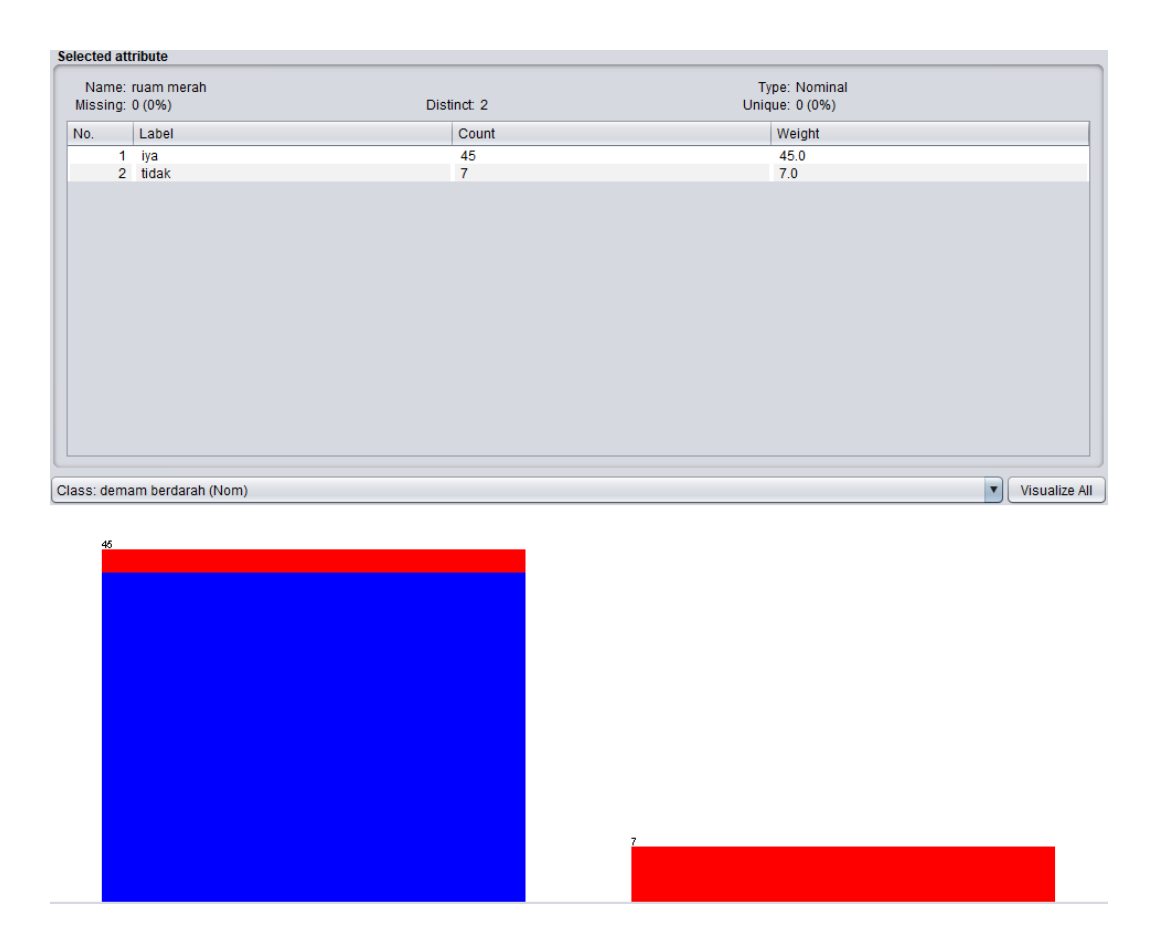

**Gambar 5.16 Visualisasi Atribut Ruam Merah(Data** *Testing***)**

Gambar 5.16 adalah visualisasi atribut ruam merah, diketahui dari 52 data pada *column selected Attribute* terdapat 0 (0%) *missing. Distinct 2 Attribute*  terdapat *unique* 0 (0%). Data pasien yang mengalami ruam merah yaitu sebanyak 45 data dan yang tidak mengalami ruam merah sebanyak 7 data.

7. Visualisasi Atribut Sakit Kepala

Visualisasi untuk melihat grafik ruam merah di tampilkan pada gambar 5.17 yang menggunakan tools weka 3.8

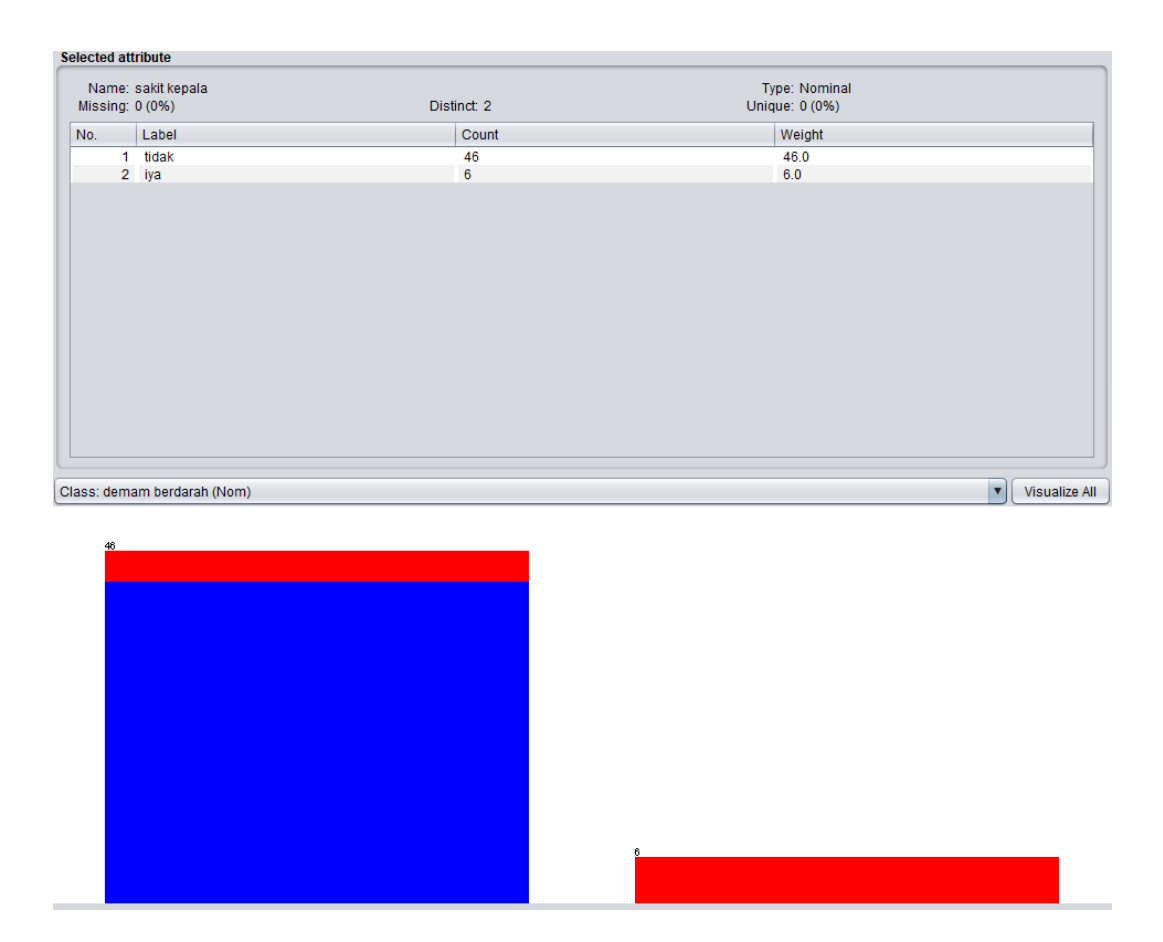

**Gambar 5.17 Visualisasi Atribut Sakit Kepala(Data** *Testing***)**

Gambar 5.17 adalah visualisasi atribut sakit kepala, diketahui dari 52 data pada *column selected Attribute* terdapat 0 (0%) *missing. Distinct 2 Attribute*  terdapat *unique* 0 (0%). Data pasien yang mengalami gejala sakit kepala yaitu sebanyak 6 data dan yang tidak mengalami sebanyak 46 data.

8. Visualisasi Atribut Musim

Visualisasi untuk melihat grafik musim di tampilkan pada gambar 5.18 yang menggunakan tools weka 3.8

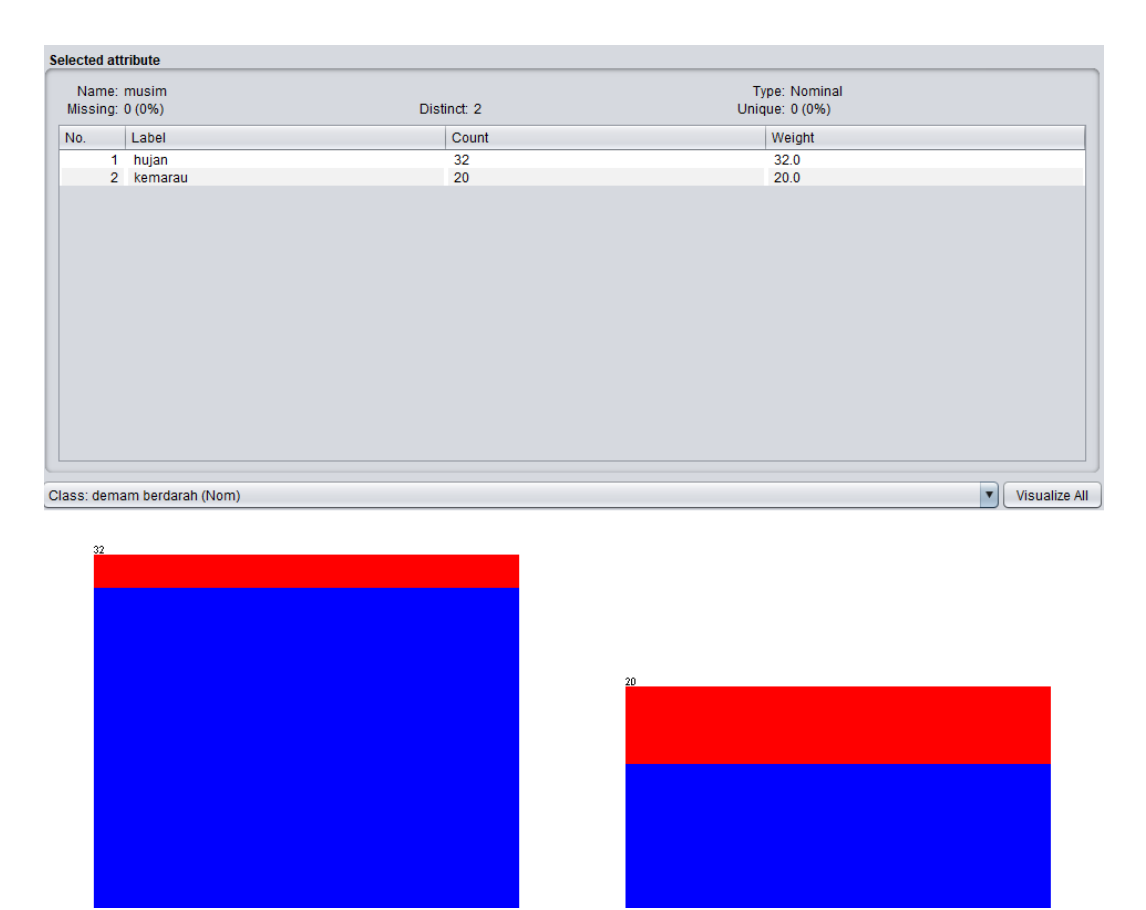

**Gambar 5.18 Visualisasi Atribut Musim(Data** *Testing***)**

Gambar 5.18 adalah visualisasi atribut musim, diketahui dari 52 data pada *column selected Attribute* terdapat 0 (0%) *missing. Distinct 2 Attribute* terdapat *unique* 0 (0%). Data pasien yang datang pada musim hujan yaitu sebanyak 32 data dan yang datang pada musim kemarau sebanyak 20 data.

9. Visualisasi Atribut Jentik

Visualisasi untuk melihat grafik jentik di tampilkan pada gambar 5.19 yang menggunakan tools weka 3.8

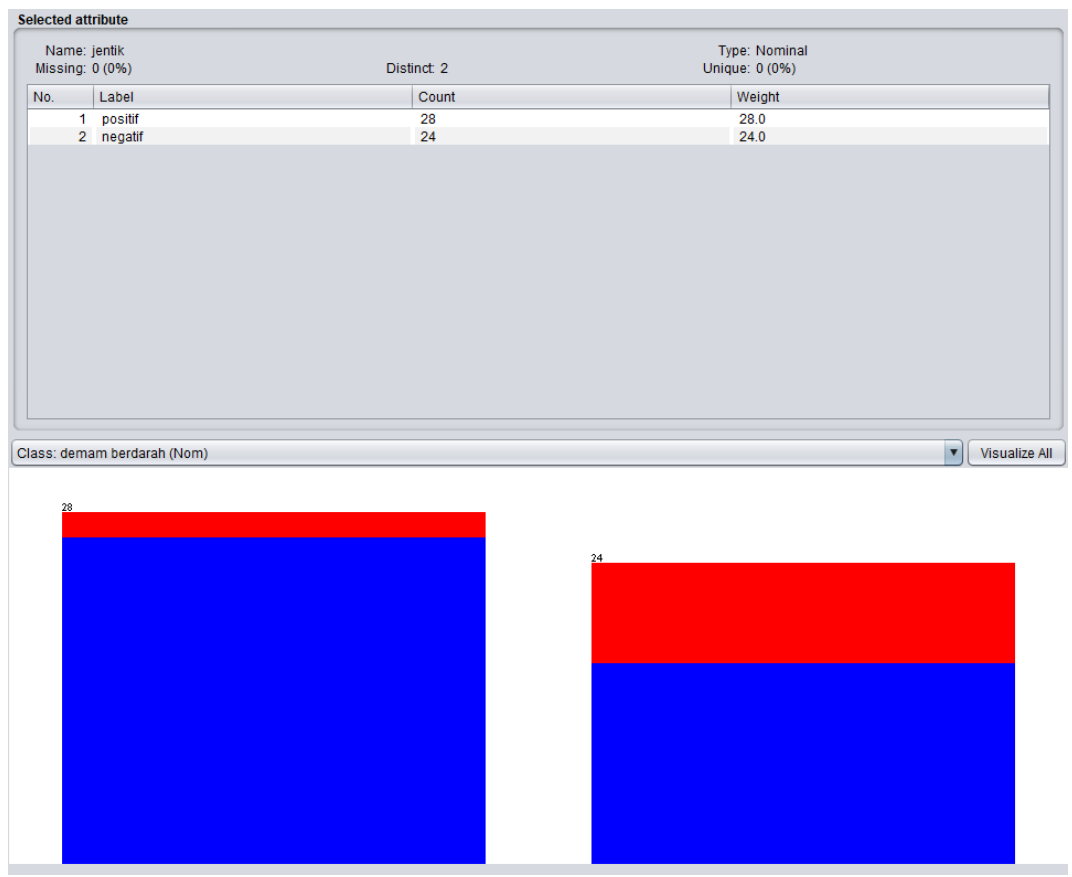

**Gambar 5.19 Visualisasi Atribut Jentik(Data** *Testing***)**

Gambar 5.19 adalah visualisasi atribut jentik, diketahui dari 52 data pada *column selected Attribute* terdapat 0 (0%) *missing. Distinct 2 Attribute* terdapat *unique* 0 (0%). Data pasien yang positif terdapat jentik pada lingkungan rumahnya yaitu sebanyak 28 data dan yang negatif sebanyak 24 data.

10. Visualisasi Atribut Demam Berdarah

Visualisasi untuk melihat grafik demam berdarah di tampilkan pada gambar

5.20 yang menggunakan tools weka 3.8

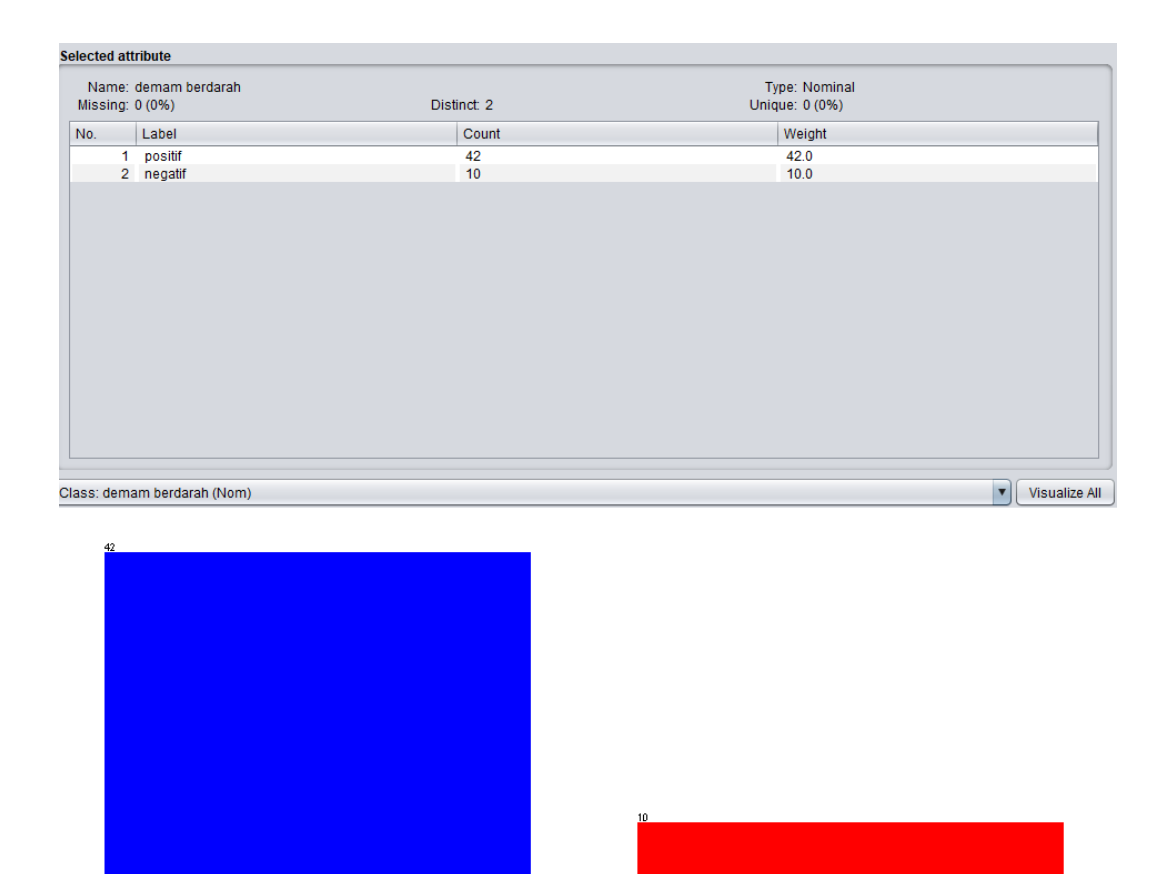

**Gambar 5.20 Visualisasi Atribut Demam Berdarah(Data** *Testing***)**

Gambar 5.20 adalah visualisasi atribut demam berdarah, diketahui dari 52 data pada *column selected Attribute* terdapat 0 (0%) *missing. Distinct 2 Attribute*  terdapat *unique* 0 (0%). Data pasien yang positif mengidap demam berdarah yaitu sebanyak 42 data dan yang negatif sebanyak 10 data.

# **5.2 Hasil Klasifikasi** *Naive Bayes* **Menggunakan Tool** *WEKA*

Hasil klasifikasi akan dibagi menjadi 2 yaitu hasil klasifikasi dengan menggunakan data *training* dan hasil klasifikasi dengan menggunakan data *testing*:

# **5.2.1 Hasil Klasifikasi** *Naïve Bayes* **dengan Menggunakan Data** *Training*

Hasil klasifikasi data *training* dengan menggunakan algoritma *naive bayes* dilakukan dengan 5 test yaitu menggunakan *Use Training Set*, 5 *Cross-Validation*, 10 *Cross-Validation*, 60% *Percentage Split*, dan 80% *Percentage Split*. Berikut merupakan hasil klasifikasi data *training* dengan metode *naive bayes* menggunakan *tool WEKA*:

1. Hasil Klasifikasi *Naive Bayes* Menggunakan *Tool WEKA* (*Use Training Set*)

Test *Use Training Set* melakukan pengetesan data menggunakan data *Training* itu sendiri.

| <b>Weka Explorer</b>                           |                                                                                           |                |                |                               |             |                                                                   |                |                |                                           |                    |     | × |
|------------------------------------------------|-------------------------------------------------------------------------------------------|----------------|----------------|-------------------------------|-------------|-------------------------------------------------------------------|----------------|----------------|-------------------------------------------|--------------------|-----|---|
| Preprocess<br>Classify<br>Cluster<br>Associate | Select attributes                                                                         | Visualize      |                |                               |             |                                                                   |                |                |                                           |                    |     |   |
| <b>Classifier</b>                              |                                                                                           |                |                |                               |             |                                                                   |                |                |                                           |                    |     |   |
| Choose NaiveBaves                              |                                                                                           |                |                |                               |             |                                                                   |                |                |                                           |                    |     |   |
| <b>Test options</b>                            | <b>Classifier output</b>                                                                  |                |                |                               |             |                                                                   |                |                |                                           |                    |     |   |
| O Use training set                             | === Evaluation on training set ===                                                        |                |                |                               |             |                                                                   |                |                |                                           |                    |     |   |
| Set.<br>$\bigcirc$ Supplied test set           | Time taken to test model on training data: 0.02 seconds                                   |                |                |                               |             |                                                                   |                |                |                                           |                    |     |   |
| Cross-validation Folds 10                      | $==$ Summary $==$                                                                         |                |                |                               |             |                                                                   |                |                |                                           |                    |     |   |
| ◯ Percentage split<br>% 66                     |                                                                                           |                |                |                               |             |                                                                   |                |                |                                           |                    |     |   |
| More options                                   | Correctly Classified Instances 112<br>Incorrectly Classified Instances<br>Kappa statistic |                |                | <b>Research</b><br>0.76       |             | 93.3333 %<br>$6.6667$ \$                                          |                |                |                                           |                    |     |   |
| (Nom) demam berdarah                           | Mean absolute error.<br>Root mean squared error<br>Relative absolute error                |                |                | 0.0657<br>0.2131<br>23.3554 % |             |                                                                   |                |                |                                           |                    |     |   |
| Stop<br><b>Start</b>                           | Root relative squared error<br>Total Number of Instances                                  |                |                | 57.1848 %<br>120              |             |                                                                   |                |                |                                           |                    |     |   |
| <b>Result list (right-click for options)</b>   |                                                                                           |                |                |                               |             |                                                                   |                |                |                                           |                    |     |   |
| 17:56:55 - bayes.NaiveBayes                    | === Detailed Accuracy By Class ===                                                        |                |                |                               |             |                                                                   |                |                |                                           |                    |     |   |
|                                                |                                                                                           | 0,960<br>0,800 | 0,200<br>0,040 | 0,960<br>0,800                | 0,96000,960 | TP Rate FP Rate Precision Recall F-Measure MCC<br>$0,800$ $0,800$ | 0,760<br>0,760 | 0,971<br>0,971 | ROC Area PRC Area Class<br>0,993<br>0,926 | positif<br>negatif |     |   |
|                                                | Weighted Avg.                                                                             | 0,933          | 0,173          | 0,933                         | 0,933       | 0,933                                                             | 0,760          | 0,971          | 0,982                                     |                    |     |   |
|                                                | $==$ Confusion Matrix $==$                                                                |                |                |                               |             |                                                                   |                |                |                                           |                    |     |   |
|                                                | a b <-- classified as<br>$96 \t4 + a = positive$<br>$4 16$   $b =$ negatif                |                |                |                               |             |                                                                   |                |                |                                           |                    |     |   |
| <b>Status</b>                                  |                                                                                           |                |                |                               |             |                                                                   |                |                |                                           |                    |     |   |
| OK                                             |                                                                                           |                |                |                               |             |                                                                   |                |                |                                           |                    | Log |   |

**Gambar 5.21 Klasifikasi Naive Bayes Data** *Training* **(***Use Training Set***)**

Gambar 5.21 merupakan hasil klasifikasi *naive bayes* pada *tools* WEKA dengan menggunakan *use training set* yang menunjukan hasil 112 prediksi benar dengan akurasi sebesar 93,33 % dan 8 prediksi salah dengan persentasi 6,67 % dengan waktu klasifikasi selama 0,02 detik.

Perhitungan manualnya *Confusion Matrix* :

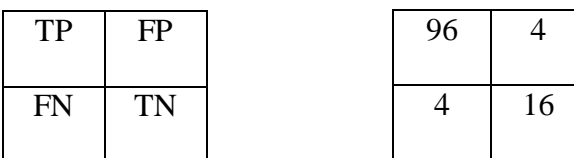

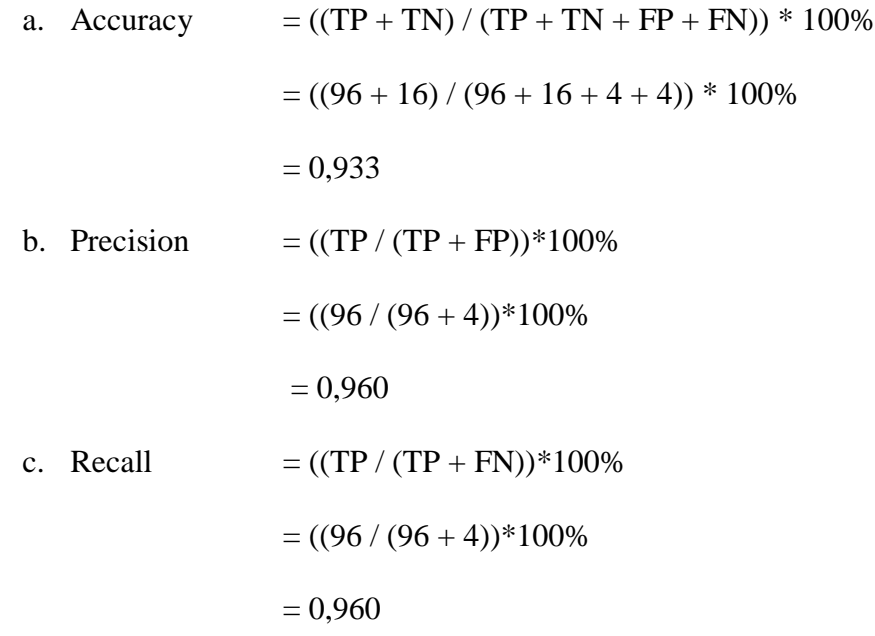

# 2. Hasil Klasifikasi *Naive Bayes* Menggunakan *Tool WEKA* (5 *Cross-Validation*)

Test 5 *Cross-Validation* melakukan pengetesan data dimana data *training* dibagi menjadi k buah *subset* (subhimpunan). Dimana k adalah nilai dari *fold*. Pada pengetesan ini nilai *fold* adalah 5. Selanjutnya untuk tiap dari *subset*, akan dijadikan data tes dari hasil klasifikasi yang dihasilkan dari k-1 *subset* lainnya. Jadi, akan ada 5 kali tes. Dimana setiap data akan menjadi data tes sebanyak 1 kali dan menjadi data training sebanyak k-1 kali.

| <b>Weka Explorer</b>                                                                                                    |                                                                                                    |                         |                         |                                                                           |                                                       |                         |                         |                                                    |                    |     | $\times$         |
|----------------------------------------------------------------------------------------------------|----------------------------------------------------------------------------------------------------|-------------------------|-------------------------|---------------------------------------------------------------------------|-------------------------------------------------------|-------------------------|-------------------------|----------------------------------------------------|--------------------|-----|------------------|
| Preprocess   Classify<br>Cluster  <br>Associate                                                                                                    | Select attributes                                                                                                    | Visualize               |                         |                                                                           |                                                       |                         |                         |                                                    |                    |     |                  |
| <b>Classifier</b>                                                                                                    |                                                                                                    |                         |                         |                                                                           |                                                       |                         |                         |                                                    |                    |     |                  |
| Choose NaiveBaves                                                                                                    |                                                                                                    |                         |                         |                                                                           |                                                       |                         |                         |                                                    |                    |     |                  |
| <b>Test options</b>                                                                                                    | <b>Classifier output</b>                                                                                                    |                         |                         |                                                                           |                                                       |                         |                         |                                                    |                    |     |                  |
| $\bigcirc$ Use training set<br>$\bigcirc$ Supplied test set<br>Set<br>$\overline{5}$<br>Cross-validation Folds<br>◯ Percentage split<br>% 66<br>More options<br>(Nom) demam berdarah<br><b>Start</b><br><b>Stop</b><br><b>Result list (right-click for options)</b> | Time taken to build model: 0 seconds<br>=== Stratified cross-validation ===<br>$== SummarV ==$<br>Correctly Classified Instances<br>Incorrectly Classified Instances<br>Kappa statistic<br>Mean absolute error<br>Root mean squared error<br>Relative absolute error<br>Root relative squared error<br>Total Number of Instances |                         |                         | $9 - 1$<br>0.7353<br>0.077<br>0.2354<br>27.2712 %<br>63.1606%<br>120      | $92.5$ \$<br>7.5%                                     |                         |                         |                                                    |                    |     | $\blacktriangle$ |
| 17:56:55 - bayes.NaiveBayes                                                                                                    | === Detailed Accuracy By Class ===                                                                                                    |                         |                         |                                                                           |                                                       |                         |                         |                                                    |                    |     |                  |
| 18:07:43 - baves.NaiveBaves                                                                                                    | Weighted Avg.                                                                                                    | 0,950<br>0,800<br>0,925 | 0,200<br>0,050<br>0,175 | TP Rate FP Rate Precision Recall F-Measure MCC<br>0,960<br>0,762<br>0,927 | $0,950$ $0,955$<br>$0,800$ $0,780$<br>$0,925$ $0,926$ | 0,736<br>0,736<br>0,736 | 0,953<br>0,953<br>0,953 | ROC Area PRC Area Class<br>0,987<br>0,898<br>0.972 | positif<br>negatif |     |                  |
|                                                                                                    | === Confusion Matrix ===<br>a b <-- classified as<br>$95 5 1 a = positive$<br>$4 16$   $b$ = negatif                                                                                                    |                         |                         |                                                                           |                                                       |                         |                         |                                                    |                    |     |                  |
| <b>Status</b><br>OK<br>$3.3 - 119311 N$                                                                                                    |                                                                                                    |                         |                         |                                                                           |                                                       |                         |                         |                                                    |                    | Log |                  |

**Gambar 5.22 Klasifikasi** *Naive Bayes Data* **Training** *(5 Cross-*

## *Validation)*

Gambar 5.22 merupakan hasil klasifikasi *naive bayes* pada *tools* WEKA dengan menggunakan 5 *Cross-Validation* yang menunjukan hasil 111 prediksi benar dengan akurasi sebesar 92,5% dan 9 prediksi salah dengan persentasi 7,5% dengan waktu klasifikasi selama 0 detik.

Perhitungan manualnya *Confusion Matrix* :

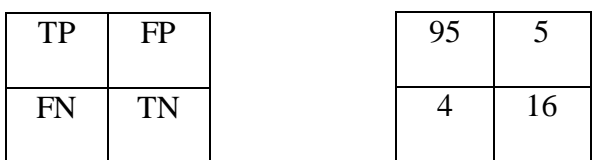

```
a. Accuracy = ((TP + TN) / (TP + TN + FP + FN)) * 100\%= ((95 + 16) / (95 + 16 + 5 + 4)) * 100\%= 0.925
```
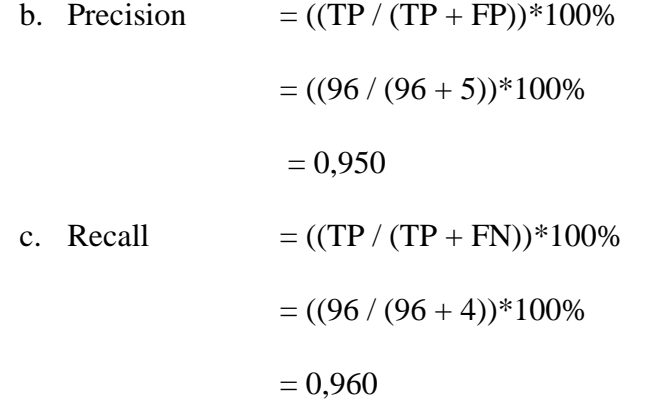

3. Hasil Klasifikasi *Naive Bayes* Menggunakan *Tool WEKA* (10 *Cross-Validation*)

Test 10 *Cross-Validation* melakukan pengetesan data dimana nilai *fold* adalah 10. Selanjutnya untuk tiap dari *subset*, akan dijadikan data tes dari hasil klasifikasi yang dihasilkan dari k-1 *subset* lainnya. Jadi, akan ada 10 kali tes. Dimana setiap data akan menjadi data tes sebanyak 1 kali dan menjadi data *Training* Sebanyak k-1 kali

| Preprocess   Classify   Cluster   Associate   Select attributes                                                                     | Visualize                                                                                                    |                |                                                             |                         |                                          |                         |                         |                                                    |                    |  |
|----------------------------------------------------------------------------------------------------|----------------------------------------------------------------------------------------------------|----------------|-------------------------------------------------------------|-------------------------|------------------------------------------|-------------------------|-------------------------|----------------------------------------------------|--------------------|--|
| <b>Classifier</b>                                                                                                    |                                                                                                    |                |                                                             |                         |                                          |                         |                         |                                                    |                    |  |
| Choose NaiveBayes                                                                                                    |                                                                                                    |                |                                                             |                         |                                          |                         |                         |                                                    |                    |  |
| <b>Test options</b>                                                                                                    | <b>Classifier output</b>                                                                                                    |                |                                                             |                         |                                          |                         |                         |                                                    |                    |  |
| $\bigcirc$ Use training set<br>$\bigcirc$ Supplied test set<br>Set<br>Cross-validation Folds 10<br>◯ Percentage split<br>66<br>$\%$ | Time taken to build model: 0 seconds<br>=== Stratified cross-validation ===<br>$==$ Summary $==$                                                                                                   |                |                                                             |                         |                                          |                         |                         |                                                    |                    |  |
| More options                                                                                                    | Correctly Classified Instances<br>Incorrectly Classified Instances<br>Kappa statistic<br>Mean absolute error                                                                                       |                | 112<br>8<br>0.76<br>0.0778                                  |                         | 93.3333 %<br>$6.6667$ \$                 |                         |                         |                                                    |                    |  |
| (Nom) demam berdarah<br>Start<br>Stop<br><b>Result list (right-click for options)</b>                                               | Root mean squared error<br>Relative absolute error<br>Root relative squared error<br>Total Number of Instances                                                                                     |                | 0.2414<br>27.6231 %<br>64.7642 %<br>120                     |                         |                                          |                         |                         |                                                    |                    |  |
| 17:56:55 - bayes.NaiveBayes<br>18:07:43 - baves.NaiveBaves<br>18:17:40 - bayes.NaiveBayes                                           | === Detailed Accuracy By Class ===<br>0,960<br>$0,800$ $0,040$<br>0,933<br>Weighted Avg.<br>--- Confusion Matrix ---<br><-- classified as<br>a b<br>$96$ 4   a = positif<br>$4 16$   $b$ = negatif | 0,200<br>0,173 | TP Rate FP Rate Precision Recall<br>0,960<br>0,800<br>0,933 | 0,960<br>0,800<br>0,933 | F-Measure MCC<br>0,960<br>0,800<br>0,933 | 0,760<br>0,760<br>0,760 | 0.944<br>0.944<br>0.944 | ROC Area PRC Area Class<br>0,982<br>0.884<br>0,966 | positif<br>negatif |  |

**Gambar 5.23 Klasifikasi Naive Bayes Data** *Training* **(10 Cross-Validation)**

Gambar 5.23 merupakan hasil klasifikasi *naive bayes* pada *tools* WEKA dengan menggunakan 10 *Cross-Validation* yang menunjukan hasil 112 prediksi benar dengan akurasi sebesar 93,33% dan 8 prediksi salah dengan persentasi 6,67% dengan waktu klasifikasi selama 0 detik.

Perhitungan manualnya *Confusion Matrix* :

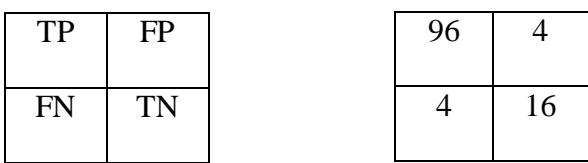

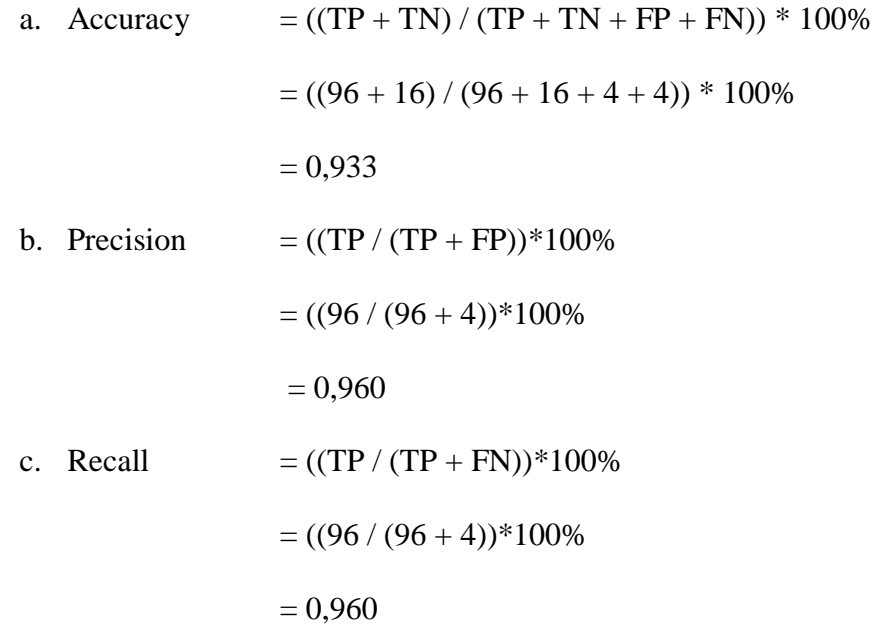

4. Hasil Klasifikasi *Naive Bayes* Menggunakan *Tool WEKA* (60% *Percentage Split*)

Tes *Percentage Split* hasil klasifikasi akan dites dengan menggunakan k% dari data tersebut. Pada tes ini akan digunakan 60% *Percentage Split* dari data.

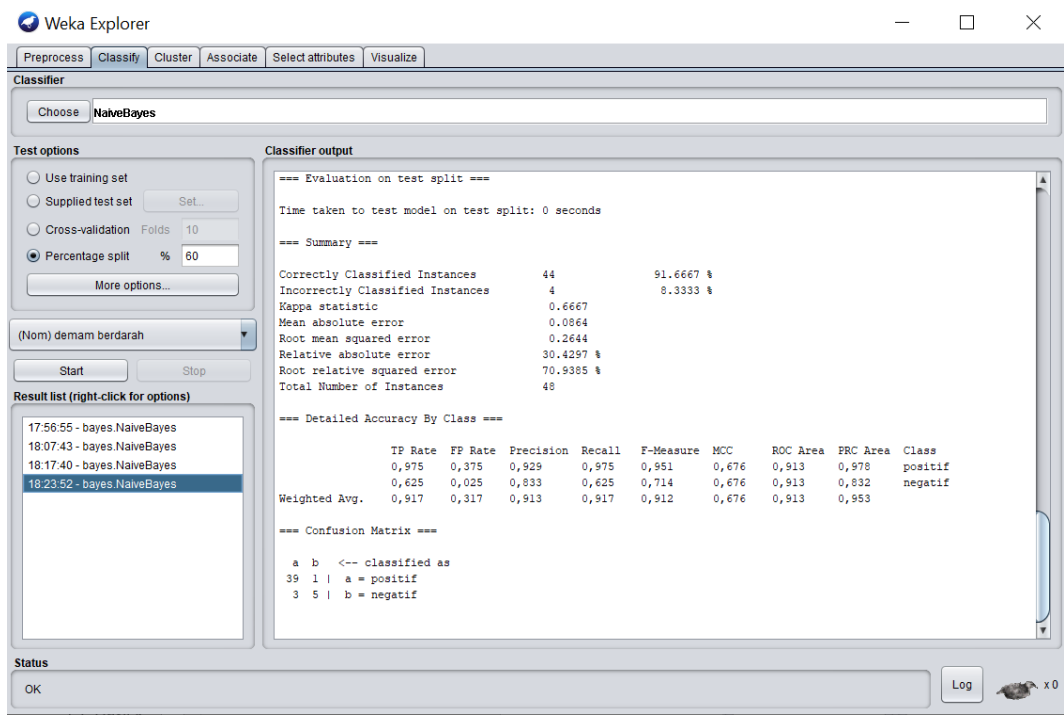

# **Gambar 5.24 Klasifikasi** *Naive Bayes* **Data** *Training* **(60%** *Percentage Split***)**

Gambar 5.24 merupakan hasil klasifikasi *naive bayes* pada *tools* WEKA dengan menggunakan 60% *Percentage Split* yang menunjukan hasil 44 prediksi benar dengan akurasi sebesar 91,67% dan 4 prediksi salah dengan persentasi 8,33% dengan waktu klasifikasi selama 0 detik.

Perhitungan manualnya *Confusion Matrix* :

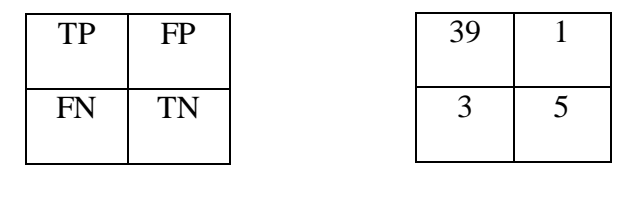

a. Accuracy  $= ((TP + TN) / (TP + TN + FP + FN)) * 100\%$  $= ((39 + 5) / (39 + 5 + 1 + 3)) * 100\%$  $= 0.917$ b. Precision  $= ((TP / (TP + FP))^*100\%$ 

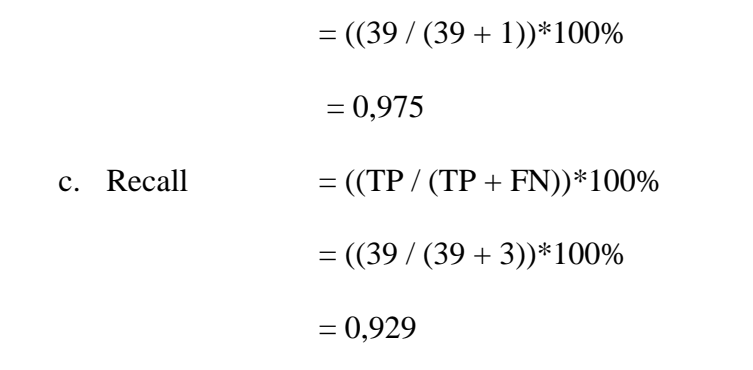

5. Hasil Klasifikasi *Naive Bayes* Menggunakan *Tool WEKA* (80% *Percentage* 

*Split*)

Tes *Percentage Split* hasil klasifikasi akan dites dengan menggunakan k% dari data tersebut. Pada tes ini akan digunakan 80% *Percentage Split* dari data.

| Classify Cluster Associate<br>Preprocess                   | Select attributes                                                                                            | Visualize             |                      |                                         |                |                       |                |                |                         |         |  |
|------------------------------------------------------------|----------------------------------------------------------------------------------------------------|-----------------------|----------------------|-----------------------------------------|----------------|-----------------------|----------------|----------------|-------------------------|---------|--|
| <b>Classifier</b>                                          |                                                                                                    |                       |                      |                                         |                |                       |                |                |                         |         |  |
| Choose NaiveBaves                                          |                                                                                                    |                       |                      |                                         |                |                       |                |                |                         |         |  |
| <b>Test options</b>                                        | <b>Classifier output</b>                                                                                     |                       |                      |                                         |                |                       |                |                |                         |         |  |
| $\bigcirc$ Use training set                                | === Evaluation on test split ===                                                                             |                       |                      |                                         |                |                       |                |                |                         |         |  |
| Supplied test set<br>Set.                                  | Time taken to test model on test split: 0 seconds                                                            |                       |                      |                                         |                |                       |                |                |                         |         |  |
| Cross-validation Folds 10<br>● Percentage split<br>% 80    | $== Summarv ==$                                                                                              |                       |                      |                                         |                |                       |                |                |                         |         |  |
| More options                                               | Correctly Classified Instances<br>Incorrectly Classified Instances<br>Kappa statistic<br>Mean absolute error |                       |                      | 22<br>$\overline{2}$<br>0.7778<br>0.116 |                | 91.6667 %<br>8.3333 % |                |                |                         |         |  |
| (Nom) demam berdarah                                       | Root mean squared error<br>Relative absolute error                                                           |                       |                      | 0.2868<br>35.5164 %                     |                |                       |                |                |                         |         |  |
| Stop<br>Start                                              | Root relative squared error<br>Total Number of Instances                                                     |                       |                      | 64.6391 %<br>24                         |                |                       |                |                |                         |         |  |
| <b>Result list (right-click for options)</b>               |                                                                                                    |                       |                      |                                         |                |                       |                |                |                         |         |  |
| 17:56:55 - bayes.NaiveBayes                                | --- Detailed Accuracy By Class ---                                                                           |                       |                      |                                         |                |                       |                |                |                         |         |  |
| 18:07:43 - baves.NaiveBaves                                |                                                                                                    |                       |                      | TP Rate FP Rate Precision Recall        |                | F-Measure MCC         |                |                | ROC Area PRC Area Class |         |  |
| 18:17:40 - bayes.NaiveBayes                                |                                                                                                    |                       | $0,944$ $0,167$      | 0,944                                   | 0,944          | 0,944                 | 0,778          | 0,954          | 0,985                   | positif |  |
| 18:23:52 - bayes.NaiveBayes<br>18:31:12 - bayes.NaiveBayes | Weighted Avg.                                                                                                | 0,917                 | 0,833 0,056<br>0,139 | 0,833<br>0,917                          | 0,833<br>0,917 | 0,833<br>0,917        | 0,778<br>0,778 | 0,954<br>0,954 | 0,906<br>0,965          | negatif |  |
|                                                            | $==$ Confusion Matrix $==$                                                                                   |                       |                      |                                         |                |                       |                |                |                         |         |  |
|                                                            | $17 \quad 1 \mid a = positive$<br>$1 5   b =$ negatif                                                        | a b <-- classified as |                      |                                         |                |                       |                |                |                         |         |  |
| <b>Status</b>                                              |                                                                                                    |                       |                      |                                         |                |                       |                |                |                         |         |  |
| OK                                                         |                                                                                                    |                       |                      |                                         |                |                       |                |                |                         | Log     |  |

**Gambar 5.25 Klasifikasi** *Naive Bayes* **Data** *Training* **(80%** *Percentage Split***)**

Gambar 5.25 merupakan hasil klasifikasi *naive bayes* pada *tools* WEKA dengan menggunakan 80% *Percentage Split* yang menunjukan hasil 20 prediksi benar dengan akurasi sebesar 91,67% dan 2 prediksi salah dengan persentasi 8,33% dengan waktu klasifikasi selama 0 detik.

#### Perhitungan manualnya *Confusion Matrix* :

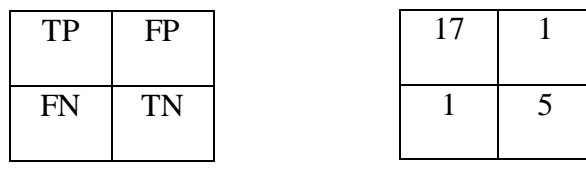

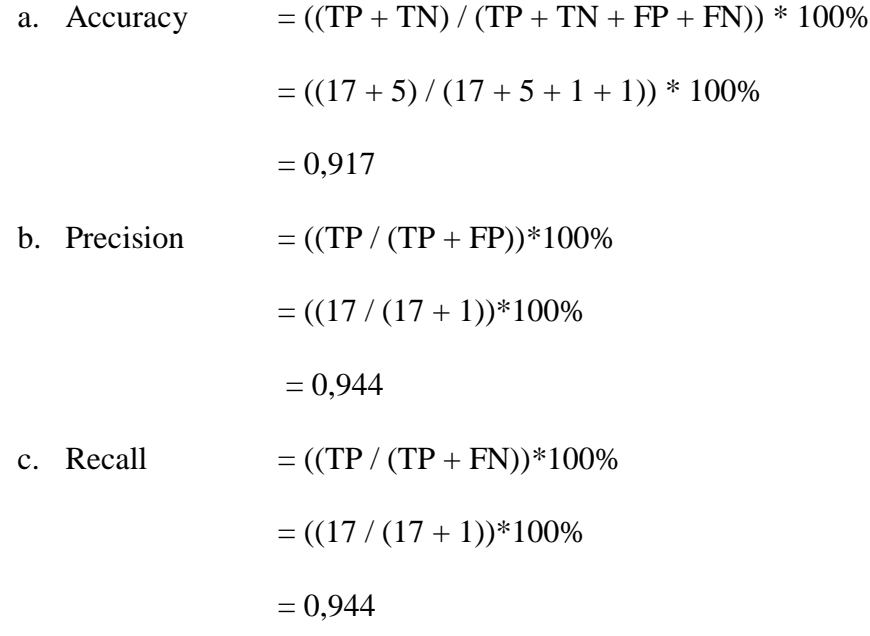

#### **5.2.2 Hasil Klasifikasi** *Naïve Bayes* **dengan Menggunakan Data** *Testing*

Hasil klasifikasi data *testing* dengan menggunakan algoritma *naive bayes* dilakukan dengan 5 test yaitu menggunakan *Use Training Set*, 5 *Cross-Validation*, 10 *Cross-Validation*, 60% *Percentage Split*, dan 80% *Percentage Split*. Berikut merupakan hasil klasifikasi data *testing* dengan metode *naive bayes*  menggunakan *tool WEKA*:

1. Hasil Klasifikasi *Naive Bayes* Menggunakan *Tool WEKA* (*Use Training Set*)

Test *Use Training Set* melakukan pengetesan data menggunakan data *Training* itu sendiri.

| <b>Test options</b>                          | <b>Classifier output</b>                             |       |                 |                                  |       |               |       |       |                         |         |
|----------------------------------------------|------------------------------------------------------|-------|-----------------|----------------------------------|-------|---------------|-------|-------|-------------------------|---------|
| Use training set                             | === Evaluation on training set ===                   |       |                 |                                  |       |               |       |       |                         |         |
| $\bigcirc$ Supplied test set<br>Set          | Time taken to test model on training data: 0 seconds |       |                 |                                  |       |               |       |       |                         |         |
| Cross-validation Folds 10                    |                                                      |       |                 |                                  |       |               |       |       |                         |         |
|                                              | $==$ Summary $==$                                    |       |                 |                                  |       |               |       |       |                         |         |
| ◯ Percentage split<br>% 66                   | Correctly Classified Instances                       |       |                 |                                  |       | 51 98.0769 %  |       |       |                         |         |
| More options                                 | Incorrectly Classified Instances 1                   |       |                 |                                  |       | $1.9231$ \$   |       |       |                         |         |
|                                              | Kappa statistic                                      |       |                 | 0.9356                           |       |               |       |       |                         |         |
|                                              | Mean absolute error                                  |       |                 | 0.0387                           |       |               |       |       |                         |         |
| (Nom) demam berdarah                         | Root mean squared error                              |       |                 | 0.1529                           |       |               |       |       |                         |         |
|                                              | Relative absolute error                              |       |                 | $12.1743$ \$                     |       |               |       |       |                         |         |
| Stop<br>Start                                | Root relative squared error                          |       |                 | 38.7781 %                        |       |               |       |       |                         |         |
| <b>Result list (right-click for options)</b> | Total Number of Instances                            |       |                 | 52                               |       |               |       |       |                         |         |
| 22:07:20 - bayes.NaiveBayes                  | === Detailed Accuracy By Class ===                   |       |                 |                                  |       |               |       |       |                         |         |
|                                              |                                                      |       |                 | TP Rate FP Rate Precision Recall |       | F-Measure MCC |       |       | ROC Area PRC Area Class |         |
|                                              |                                                      | 1,000 | 0,100           | 0,977                            | 1,000 | 0,988         | 0,938 | 0,988 | 0,997                   | positif |
|                                              |                                                      |       | $0,900$ $0,000$ | 1,000                            | 0,900 | 0,947         | 0,938 | 0,988 | 0,967                   | negatif |
|                                              | Weighted Avg. 0,981                                  |       | 0.081           | 0,981                            | 0.981 | 0.980         | 0.938 | 0.988 | 0.991                   |         |
|                                              | --- Confusion Matrix ---                             |       |                 |                                  |       |               |       |       |                         |         |
|                                              | a b <-- classified as                                |       |                 |                                  |       |               |       |       |                         |         |
|                                              | $42$ 0   a = positif                                 |       |                 |                                  |       |               |       |       |                         |         |

**Gambar 5.26 Klasifikasi Naive Bayes Data** *Testing***(Use Training Set)**

Gambar 5.26 merupakan hasil klasifikasi *naive bayes* pada *tools* WEKA dengan menggunakan *use training set* yang menunjukan hasil 51 prediksi benar dengan akurasi sebesar 98,08 % dan 1 prediksi salah dengan persentasi 1,92 % dengan waktu klasifikasi selama 0 detik.

Perhitungan manualnya *Confusion Matrix* :

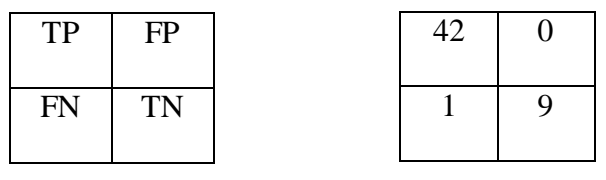

a. Accuracy  $= ((TP + TN) / (TP + TN + FP + FN)) * 100\%$  $= ((42 + 9) / (42 + 9 + 0 + 1)) * 100\%$  $= 0.981$ b. Precision  $= ((TP / (TP + FP)) * 100\%$  $= ((42 / (42 + 0)) * 100\%$  $= 1$ 

c. Recall  
\n
$$
= ((TP / (TP + FN)) * 100\%
$$
\n
$$
= ((42 / (42 + 1)) * 100\%)
$$
\n
$$
= 0.977
$$

# 2. Hasil Klasifikasi *Naive Bayes* Menggunakan *Tool WEKA* (5 *Cross-Validation*)

Test 5 *Cross-Validation* melakukan pengetesan data dimana data dibagi menjadi k buah *subset* (subhimpunan). Dimana k adalah nilai dari *fold*. Pada pengetesan ini nilai *fold* adalah 5. Selanjutnya untuk tiap dari *subset*, akan dijadikan data tes dari hasil klasifikasi yang dihasilkan dari k-1 *subset* lainnya. Jadi, akan ada 5 kali tes. Dimana setiap data akan menjadi data tes sebanyak 1 kali.

| $\bigcirc$ Use training set<br>Time taken to build model: 0 seconds<br>Set.<br>$\bigcirc$ Supplied test set<br>=== Stratified cross-validation ===<br>Cross-validation Folds 5<br>$== Summarv ==$<br>% 66<br>◯ Percentage split<br>96.1538 %<br>Correctly Classified Instances<br>More options<br>Incorrectly Classified Instances<br>$3.8462$ \$<br>$\overline{2}$<br>0.866<br>Kappa statistic<br>Mean absolute error.<br>0.0618<br>(Nom) demam berdarah<br>▼<br>Root mean squared error<br>0.1889<br>Relative absolute error<br>19,3499 %<br>Start<br><b>Stop</b><br>Root relative squared error<br>47.8848 %<br>Total Number of Instances<br>52<br><b>Result list (right-click for options)</b><br>=== Detailed Accuracy By Class ===<br>22:07:20 - bayes.NaiveBayes<br>22:17:23 - baves.NaiveBaves<br>TP Rate FP Rate Precision Recall<br>F-Measure MCC<br>ROC Area PRC Area Class<br>1,000<br>0,200<br>0,955<br>0,977<br>0,945<br>0,982<br>1,000<br>0,874<br>1,000<br>0,889<br>0,000<br>0,800<br>0,874<br>0,945<br>0,930<br>0,800<br>Weighted Avg. 0,962<br>0,162<br>0,963<br>0,962<br>0,960<br>0,874<br>0,945<br>0,972 | <b>Test options</b> | <b>Classifier output</b> |  |  |  |  |                    |
|----------------------------------------------------------------------------------------------------|---------------------|--------------------------|--|--|--|--|--------------------|
|                                                                                                    |                     |                          |  |  |  |  |                    |
|                                                                                                    |                     |                          |  |  |  |  |                    |
|                                                                                                    |                     |                          |  |  |  |  |                    |
|                                                                                                    |                     |                          |  |  |  |  |                    |
|                                                                                                    |                     |                          |  |  |  |  |                    |
|                                                                                                    |                     |                          |  |  |  |  |                    |
|                                                                                                    |                     |                          |  |  |  |  | positif<br>negatif |
|                                                                                                    |                     | === Confusion Matrix === |  |  |  |  |                    |

**Gambar 5.27 Klasifikasi** *Naive Bayes* **Data** *Testing***(***5 Cross-Validation***)**

Gambar 5.27 merupakan hasil klasifikasi *naive bayes* pada *tools* WEKA dengan menggunakan 5 *Cross-Validation* yang menunjukan hasil 50 prediksi benar dengan akurasi sebesar 96,15% dan 2 prediksi salah dengan persentasi 3,85% dengan waktu klasifikasi selama 0 detik.

Perhitungan manualnya *Confusion Matrix* :

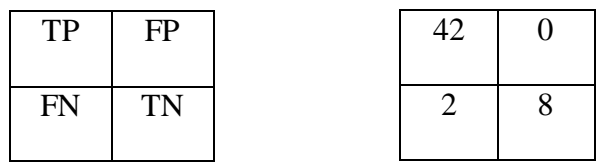

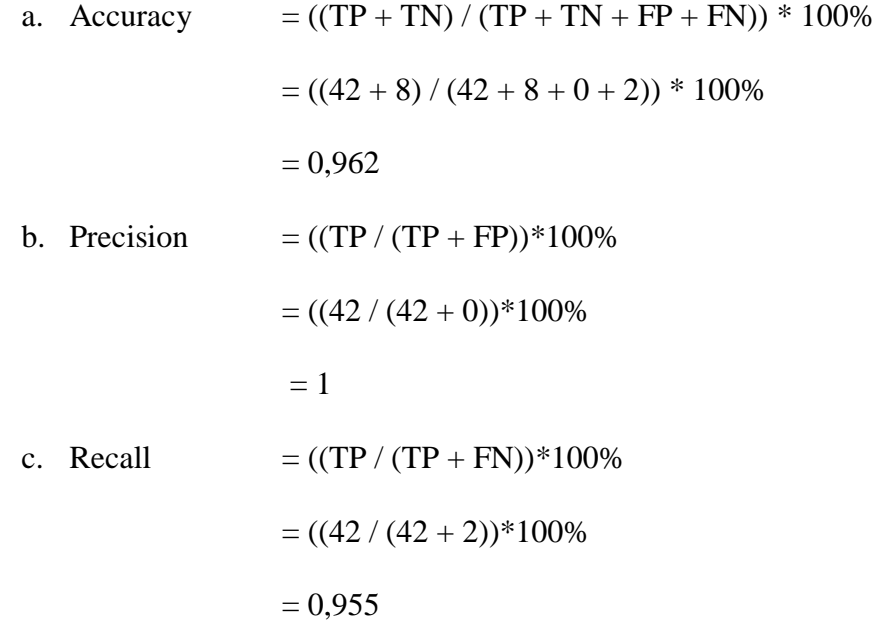

3. Hasil Klasifikasi *Naive Bayes* Menggunakan *Tool WEKA* (10 *Cross-Validation*)

Test 10 *Cross-Validation* melakukan pengetesan data dimana nilai *fold* adalah 10. Selanjutnya untuk tiap dari *subset*, akan dijadikan data tes dari hasil klasifikasi yang dihasilkan dari k-1 *subset* lainnya. Jadi, akan ada 10 kali tes. Dimana setiap data akan menjadi data tes sebanyak 1 kali dan menjadi data *Training* Sebanyak k-1 kali

| <b>Classifier</b>                                                               |                                                                                                    |                         |                         |                                                             |                         |                                          |                         |                         |                                                    |                    |
|---------------------------------------------------------------------------------|----------------------------------------------------------------------------------------------------|-------------------------|-------------------------|-------------------------------------------------------------|-------------------------|------------------------------------------|-------------------------|-------------------------|----------------------------------------------------|--------------------|
| Choose<br>NaiveBayes                                                            |                                                                                                    |                         |                         |                                                             |                         |                                          |                         |                         |                                                    |                    |
| <b>Test options</b>                                                             | <b>Classifier output</b>                                                                                 |                         |                         |                                                             |                         |                                          |                         |                         |                                                    |                    |
| $\bigcirc$ Use training set<br>$\bigcirc$ Supplied test set<br>Set.             | Time taken to build model: 0.03 seconds                                                                  |                         |                         |                                                             |                         |                                          |                         |                         |                                                    |                    |
| Cross-validation Folds 10<br>66<br>$\bigcirc$ Percentage split<br>$\frac{9}{6}$ | === Stratified cross-validation ===<br>$==$ Summary $==$                                                 |                         |                         |                                                             |                         |                                          |                         |                         |                                                    |                    |
| More options                                                                    | Correctly Classified Instances<br>Incorrectly Classified Instances<br>Kappa statistic                    |                         |                         | 50 7<br>$\overline{2}$<br>0.866                             |                         | 96.1538 %<br>$3.8462$ %                  |                         |                         |                                                    |                    |
| (Nom) demam berdarah<br><b>Stop</b><br>Start                                    | Mean absolute error<br>Root mean squared error<br>Relative absolute error<br>Root relative squared error |                         |                         | 0.0576<br>0.1896<br>18,0725 \$<br>48.0688 %                 |                         |                                          |                         |                         |                                                    |                    |
| <b>Result list (right-click for options)</b>                                    | Total Number of Instances                                                                                |                         |                         | 52                                                          |                         |                                          |                         |                         |                                                    |                    |
| 22:07:20 - bayes.NaiveBayes                                                     | === Detailed Accuracy By Class ===                                                                       |                         |                         |                                                             |                         |                                          |                         |                         |                                                    |                    |
| 22:17:23 - bayes.NaiveBayes<br>22:22:25 - bayes.NaiveBayes                      | Weighted Avg.                                                                                            | 1,000<br>0,800<br>0,962 | 0,200<br>0,000<br>0,162 | TP Rate FP Rate Precision Recall<br>0,955<br>1,000<br>0,963 | 1,000<br>0,800<br>0,962 | F-Measure MCC<br>0,977<br>0,889<br>0,960 | 0,874<br>0,874<br>0.874 | 0,962<br>0,962<br>0,962 | ROC Area PRC Area Class<br>0,989<br>0,938<br>0.979 | positif<br>negatif |
|                                                                                 | === Confusion Matrix ===<br>b <-- classified as<br>$0   a = positive$<br>42<br>$2 \t8 \t h = negative$   |                         |                         |                                                             |                         |                                          |                         |                         |                                                    |                    |

**Gambar 5.28 Klasifikasi Naive Bayes Data** *Testing* **(10 Cross-Validation)**

Gambar 5.28 merupakan hasil klasifikasi *naive bayes* pada *tools* WEKA dengan menggunakan 10 *Cross-Validation* yang menunjukan hasil 50 prediksi benar dengan akurasi sebesar 96,15% dan 2 prediksi salah dengan persentasi 3,85% dengan waktu klasifikasi selama 0,03 detik.

Perhitungan manualnya *Confusion Matrix* :

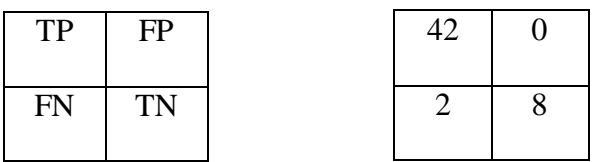

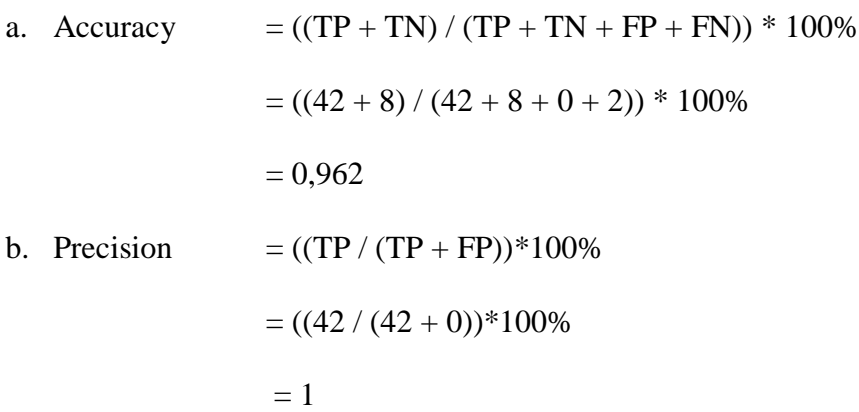

c. Recall  
\n
$$
= ((TP / (TP + FN)) * 100\%
$$
\n
$$
= ((42 / (42 + 2)) * 100\%)
$$
\n
$$
= 0,955
$$

4. Hasil Klasifikasi *Naive Bayes* Menggunakan *Tool WEKA* (60% *Percentage Split*)

Tes *Percentage Split* hasil klasifikasi akan dites dengan menggunakan k% dari data tersebut. Pada tes ini akan digunakan 60% *Percentage Split* dari data.

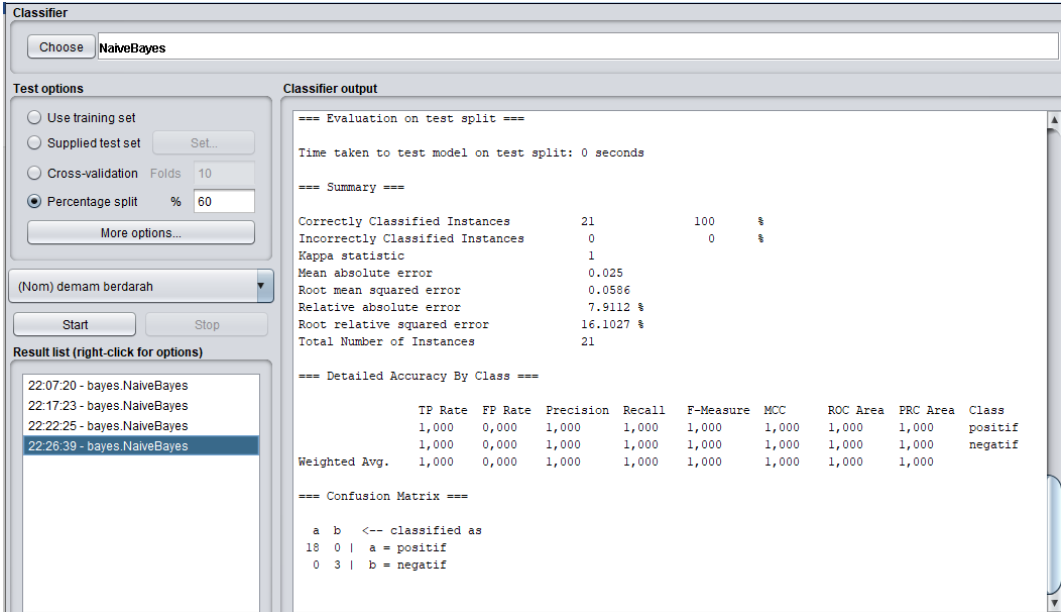

**Gambar 5.29 Klasifikasi** *Naive Bayes* **Data** *Testing* **(60%** *Percentage Split***)**

Gambar 5.29 merupakan hasil klasifikasi *naive bayes* pada *tools* WEKA dengan menggunakan 60% *Percentage Split* yang menunjukan hasil 21 prediksi benar dengan akurasi sebesar 100% dan 0 prediksi salah dengan persentasi 0% dengan waktu klasifikasi selama 0 detik.

Perhitungan manualnya *Confusion Matrix* :

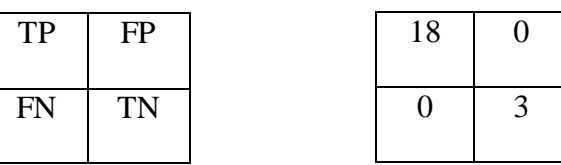

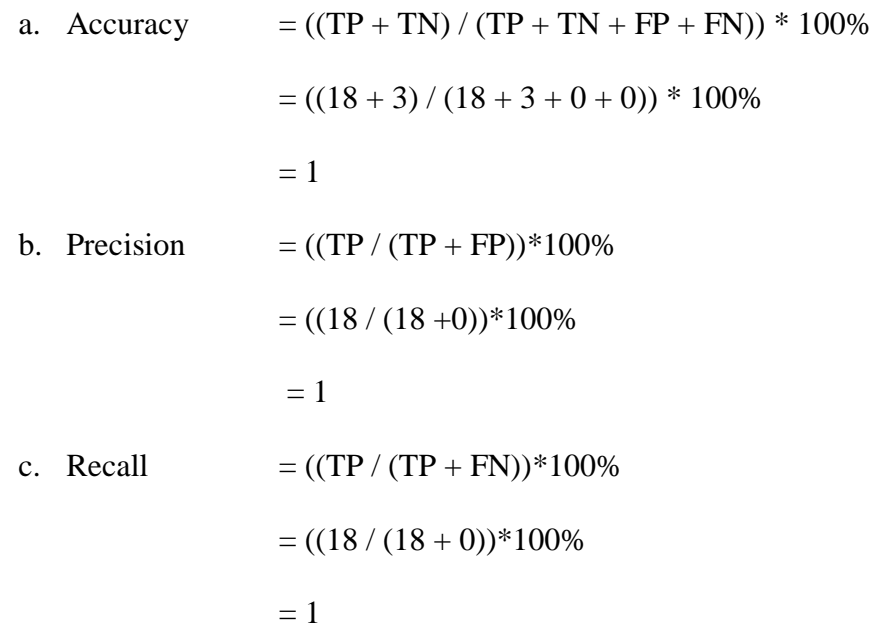

5. Hasil Klasifikasi *Naive Bayes* Menggunakan *Tool WEKA* (80% *Percentage Split*)

Tes *Percentage Split* hasil klasifikasi akan dites dengan menggunakan k% dari data tersebut. Pada tes ini akan digunakan 80% *Percentage Split* dari data.

| <b>Test options</b>                          | <b>Classifier output</b>                          |       |       |                                  |       |               |       |       |                         |         |
|----------------------------------------------|---------------------------------------------------|-------|-------|----------------------------------|-------|---------------|-------|-------|-------------------------|---------|
| $\bigcirc$ Use training set                  | === Evaluation on test split ===                  |       |       |                                  |       |               |       |       |                         |         |
| $\bigcirc$ Supplied test set<br>Set          | Time taken to test model on test split: 0 seconds |       |       |                                  |       |               |       |       |                         |         |
| C Cross-validation Folds 10                  |                                                   |       |       |                                  |       |               |       |       |                         |         |
|                                              | $==$ Summary $==$                                 |       |       |                                  |       |               |       |       |                         |         |
| $\bullet$ Percentage split<br>% 80           |                                                   |       |       |                                  |       |               |       |       |                         |         |
| More options                                 | Correctly Classified Instances                    |       |       | 10                               |       | 100           | ÷     |       |                         |         |
|                                              | Incorrectly Classified Instances                  |       |       | $\bullet$                        |       | $\mathbf{0}$  | ÷     |       |                         |         |
|                                              | Kappa statistic<br>Mean absolute error            |       |       | $\mathbf{1}$<br>0.006            |       |               |       |       |                         |         |
| (Nom) demam berdarah                         | Root mean squared error                           |       |       | 0.0094                           |       |               |       |       |                         |         |
|                                              | Relative absolute error                           |       |       | $1.847$ \$                       |       |               |       |       |                         |         |
| <b>Start</b><br><b>Stop</b>                  | Root relative squared error                       |       |       | 2.3419 \$                        |       |               |       |       |                         |         |
| <b>Result list (right-click for options)</b> | Total Number of Instances                         |       |       | 10                               |       |               |       |       |                         |         |
|                                              |                                                   |       |       |                                  |       |               |       |       |                         |         |
| 22:07:20 - baves.NaiveBaves                  | === Detailed Accuracy By Class ===                |       |       |                                  |       |               |       |       |                         |         |
| 22:17:23 - bayes.NaiveBayes                  |                                                   |       |       | TP Rate FP Rate Precision Recall |       | F-Measure MCC |       |       | ROC Area PRC Area Class |         |
| 22:22:25 - bayes.NaiveBayes                  |                                                   | 1,000 | 0,000 | 1,000                            | 1,000 | 1,000         | 1,000 | 1,000 | 1,000                   | positif |
| 22:26:39 - bayes.NaiveBayes                  |                                                   | 1,000 | 0,000 | 1,000                            | 1,000 | 1,000         | 1,000 | 1,000 | 1,000                   | negatif |
| 22:30:52 - bayes.NaiveBayes                  | Weighted Avg.                                     | 1,000 | 0.000 | 1,000                            | 1,000 | 1,000         | 1,000 | 1,000 | 1,000                   |         |
|                                              | $==$ Confusion Matrix $==$                        |       |       |                                  |       |               |       |       |                         |         |
|                                              |                                                   |       |       |                                  |       |               |       |       |                         |         |
|                                              | a b <-- classified as                             |       |       |                                  |       |               |       |       |                         |         |
|                                              | $80   a = positive$                               |       |       |                                  |       |               |       |       |                         |         |
|                                              | $0 2$   b = negatif                               |       |       |                                  |       |               |       |       |                         |         |
|                                              |                                                   |       |       |                                  |       |               |       |       |                         |         |
|                                              |                                                   |       |       |                                  |       |               |       |       |                         |         |

**Gambar 5.30 Klasifikasi** *Naive Bayes* **Data** *Testing***(80%** *Percentage Split***)**

Gambar 5.30 merupakan hasil klasifikasi *naive bayes* pada *tools* WEKA dengan menggunakan 80% *Percentage Split* yang menunjukan hasil 10 prediksi benar dengan akurasi sebesar 100% dan 0 prediksi salah dengan persentasi 0% dengan waktu klasifikasi selama 0 detik.

Perhitungan manualnya *Confusion Matrix* :

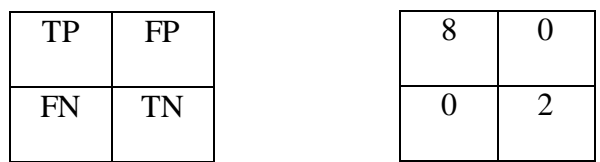

a. Accuracy  $= ((TP + TN) / (TP + TN + FP + FN)) * 100\%$  $= ((8 + 2) / (8 + 2 + 0 + 0)) * 100\%$  $= 1$ b. Precision  $= ((TP / (TP + FP))*100\%$  $= ((8/(8+0))$ <sup>\*</sup>100%  $= 1$ 

c. Recall  
\n
$$
= ((TP / (TP + FN)) * 100\%
$$
\n
$$
= ((8 / (8 + 0)) * 100\%)
$$
\n
$$
= 1
$$

#### **5.3 Hasil Evaluasi Rata-Rata Akurasi Dari 5** *Test Options*

Setelah dilakukan analisis klasifikasi *naive bayes* pada *tool WEKA* menggunakan *Use Training Set*, 5 *Fold Cross Validation*, 10 *Fold Cross Validation*, 60% *Percentage Split*, dan 80% *Percentage Split*, maka diperoleh akurasi tertinggi yaitu dengan menggunakan *Use Training Set* dan 10 *Fold Cross Validation* dengan persentasi akurasi yaitu 93,33 % dan untuk *Correctly Classified Instances* adalah sebesar 6,67 %. Perbandingan hasil analisis dapat dilihat pada tabel 5.3.

| <b>Model Evaluasi</b>   | <b>Akurasi</b>                | <b>Jumlah Kelas Data</b> | Persentasi Data | <b>Jumlah Kelas Data</b> | Persentasi Data |
|-------------------------|-------------------------------|--------------------------|-----------------|--------------------------|-----------------|
|                         |                               | <b>Training</b>          | <b>Training</b> | <b>Testing</b>           | <b>Testing</b>  |
|                         | Correctly Classified          | 112                      | 93,33%          | 51                       | 98,08%          |
| <b>Use Training Set</b> | <b>Instances</b>              |                          |                 |                          |                 |
|                         | <b>Incorrectly Classified</b> | 8                        | 6,67%           |                          | 1,92%           |
|                         | <i>Instances</i>              |                          |                 |                          |                 |
| 5 Fold                  | <b>Correctly Classified</b>   | 111                      | 92,5%           | 50                       | 96,15%          |
|                         | <b>Instances</b>              |                          |                 |                          |                 |
| <b>Cross Validation</b> | <b>Incorrectly Classified</b> | 9                        | 7,5%            | $\overline{2}$           | 3,85%           |
|                         | <i>Instances</i>              |                          |                 |                          |                 |
|                         | Correctly Classified          | 112                      | 93,33%          | 50                       | 96,15%          |
| 10 Fold                 | <i>Instances</i>              |                          |                 |                          |                 |
| <b>Cross Validation</b> | <b>Incorrectly Classified</b> | 8                        | 6,67%           | $\overline{2}$           | 3,85%           |
|                         | <i>Instances</i>              |                          |                 |                          |                 |
|                         | Correctly Classified          | 44                       | 91,67%          | 21                       | 100%            |
| 60% Percentage          | <b>Instances</b>              |                          |                 |                          |                 |
| Split                   | <b>Incorrectly Classified</b> | $\overline{4}$           | 8,33%           | $\theta$                 | 0%              |
|                         | <i>Instances</i>              |                          |                 |                          |                 |
|                         | Correctly Classified          | 22                       | 91,67%          | 10                       | 100%            |
| 80% Percentage          | <i>Instances</i>              |                          |                 |                          |                 |
| Split                   | <b>Incorrectly Classified</b> | $\overline{2}$           | 8,33%           | $\overline{0}$           | 0%              |
|                         | <i>Instances</i>              |                          |                 |                          |                 |
|                         | Correctly Classified          | 80,2                     | 92,5%           | 36,4                     | 98,08%          |
|                         | <b>Instances</b>              |                          |                 |                          |                 |
| Average                 | <b>Incorrectly Classified</b> | 6,2                      | 7,5%            |                          | 1,92%           |
|                         | <b>Instances</b>              |                          |                 |                          |                 |

**Tabel 5.3 Perbandingan Evaluasi Akurasi** *WEKA*

Berdasarkan tabel diatas dapat disimpulkan bahwa rata-rata dari persentase Hasil Klasifikasi *Naive Bayes* dengan menggunakan 5 *test options*. Pada data *training* kelas rata-rata *Correctly Classified Instances* adalah 80,2 dan *Incorrectly Classified Instances* 6,2 serta persentase akurasi Correctly Classified Instances sebesar 92,5% dan *Incorrectly Classified Instances* 7,5%. Pada data *testing* kelas rata-rata *Correctly Classified Instances* adalah 36,4 dan *Incorrectly Classified Instances* 1 serta persentase akurasi Correctly Classified Instances sebesar 98,08% dan *Incorrectly Classified Instances* 1,92%.